## UNIVERSIDAD NACIONAL AUTÓNOMA DE MÉXICO

### FACULTAD DE FILOSOFÍA Y LETRAS

HISTORIA DEL ARTE

PRELUDIO A *ILDEGONDA* DE MELESIO MORALES: NARRATIVA Y CONTENIDO TEMÁTICO

## **TESIS**

## QUE PARA OBTENER EL GRADO DE MAESTRO EN HISTORIA DEL ARTE PRESENTA ÁUREA AMPARO MAYA ALCÁNTARA

# COMITÉ TUTORAL DRA. CONSUELO CARREDANO, DIRECTORA DR. RICARDO MIRANDA, ASESOR DRA. MARÍA DE LOS ÁNGELES CHAPA BEZANILLA, ASESORA

MÉXICO, D.F. 2008

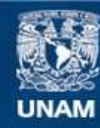

Universidad Nacional Autónoma de México

**UNAM – Dirección General de Bibliotecas Tesis Digitales Restricciones de uso**

## **DERECHOS RESERVADOS © PROHIBIDA SU REPRODUCCIÓN TOTAL O PARCIAL**

Todo el material contenido en esta tesis esta protegido por la Ley Federal del Derecho de Autor (LFDA) de los Estados Unidos Mexicanos (México).

**Biblioteca Central** 

Dirección General de Bibliotecas de la UNAM

El uso de imágenes, fragmentos de videos, y demás material que sea objeto de protección de los derechos de autor, será exclusivamente para fines educativos e informativos y deberá citar la fuente donde la obtuvo mencionando el autor o autores. Cualquier uso distinto como el lucro, reproducción, edición o modificación, será perseguido y sancionado por el respectivo titular de los Derechos de Autor.

*A la memoria de José Maya Rosas*

#### AGRADECIMIENTOS

Labor por demás ardua el incursionar en el análisis de la forma de una obra musical, más cuando involucra la consecución de un grado académico; es por ello que quiero mencionar a varias personas pues gracias a su impulso y consejos, este trabajo llegó a feliz término.

 A la Dra. Consuelo Carredano Fernández, al Dr. Ricardo Miranda Pérez y a la Dra. María de los Ángeles Chapa Bezanilla, miembros del Comité tutoral, que con paciencia, diligencia y sobre todo, con generosas muestras de amistad, siempre realizaron valiosas aportaciones para la conformación final del texto.

 Al Mtro. Armando Gómez Rivas y al Mtro. José Antonio Robles Cahero, lectores asignados por la Coordinación del Posgrado en Historia del Arte, por sus atinados comentarios y su prontitud en la lectura de esta obra.

 A la Dra. Elia Espinosa, a la Dra. Thelma Camacho Morfín y a la Dra. Guadalupe Avilez, todas catedráticas de la Facultad de Filosofía y Letras de la UNAM, que aunque no intervinieron de forma directa en la realización de este trabajo, sus seminarios influyeron de forma determinante en mi formación como historiadora del arte.

 A mi madre, Amparo Alcántara Villanueva, cuya fortaleza y gozo por la vida siempre es un ejemplo en los momentos difíciles. A mis hermanos José Antonio y José Luis, por su cariño.

 Finalmente, quiero hacer un especial reconocimiento a Eugenio Delgado, quien, durante quince años, dedicó largas jornadas, no sólo a enseñarme sino sobre todo a revelarme, de forma por demás escrupulosa, la compleja pero fascinante labor de la composición musical. Sin ello, este ensayo jamás se hubiera escrito.

Índice

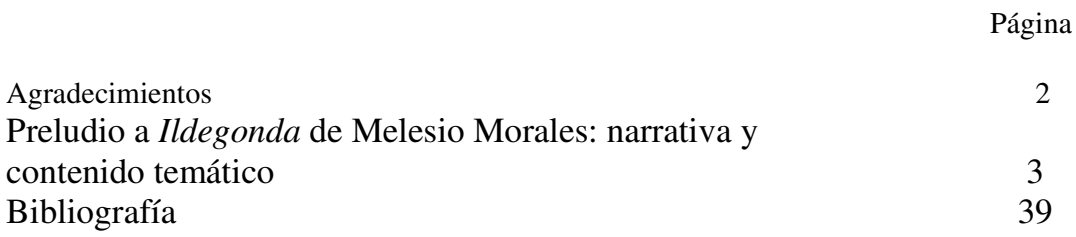

#### Resumen o abstract

El trabajo está dividido en dos partes. La primera aborda aspectos históricos sobre *Ildegonda*, segunda ópera de Melesio Morales (1838-1908), uno de los compositores mexicanos más influyentes en la segunda mitad del siglo XIX; la segunda, contempla el análisis musical de estructura formal de la obertura del drama lírico a partir de una serie de temas y motivos musicales que el compositor desarrolla a lo largo de la ópera. El uso de estos temas y motivos que el compositor desarrollará a lo largo de la ópera anticipa, en el Preludio, la trama de la misma; una especie de síntesis del sentido dramático, pero sin la voz cantada.

## PRELUDIO A *ILDEGONDA* DE MELESIO MORALES: NARRATIVA Y CONTENIDO TEMÁTICO

A mediados de la década de 1850, México se encontraba inmerso en problemas políticos por las consecuencias de la guerra contra Estados Unidos, las secuelas de la independencia de Texas y la alternancia entre un gobierno con deseos de instaurar una República y el fin de la dictadura de Santa Anna. En el campo de la música, la posibilidad de realizar estudios de manera profesional era remota pues no existían instituciones de enseñanza que trabajaran de forma estable. Si bien se había intentado crear un conservatorio, los proyectos nunca se concretaron; lo usual eran pequeñas escuelas, las más de las veces dirigidas por un solo maestro, que al no poder sostener el lugar, cerraban al poco tiempo. La preocupación estaba encaminada a subsistir económicamente y no a lograr altos niveles de educación musical. En este deslucido ambiente Melesio Morales se inició en la música.<sup>1</sup> Después de estudiar con José Rivera y Río, Felipe Larios, Antonio Valle y Cenobio Paniagua, $^2$  emprendió la composición de la que sería su primera ópera *Romeo*, representada en 1863, en el Teatro Nacional.

Su formación no fue muy diferente de lo acostumbrado por los compositores europeos de este periodo. Ya no se aprendía a través de la herencia familiar –como

l

<sup>&</sup>lt;sup>1</sup> José Ignacio Melesio Amadeo Morales Cardoso nació el 4 de diciembre de 1838 en la ciudad de México. Existe una fotocopia de su fe de bautizo en el archivo del Dr. Jesús C. Romero que dice: "En seis de diciembre de 1838, el bachiller don Francisco Apolinar Gutiérrez bautizó a un infante que nació el día 4 a quien puso por nombre José Ignacio Melesio Amado, hijo legítimo de legítimo matrimonio de don Trinidad Morales [de oficio guitarrero] y doña Juana Cardoso [quien falleció cuando Melesio tenía cinco años]. Fueron sus padrinos don Ignacio Cuevas y doña Loreto Crespo de Cuevas. El párroco, don José María Aguirre. El bautizante, Francisco Apolinar Gutiérrez". Véase, Karl Bellinghausen, "Esbozo biográfico de Melesio Morales", en Melesio Morales, *Mi libro verde de apuntes e impresiones*, p. XIV. <sup>2</sup> Jesús Rivera y Río, profesor de piano de cierto prestigio, le impartió clases entre 1847 y 1850. Luego, con Felipe Larios, director de la orquesta de la Colegiata de Guadalupe, compositor y pianista, estudió armonía y contrapunto; se desconocen las fechas con precisión. Antonio Valle, compositor y violinista en la Colegiata de Guadalupe y en la orquesta del Teatro Nacional, le dio clases de orquestación en 1854. Con Cenobio Paniagua, quien fue el primer mexicano en el México Independiente en estrenar una ópera en el Teatro Nacional, tomó algunas clases, alrededor de 1859, cuando Paniagua abrió su propia academia. Mucho se ha hablado de la rivalidad de estos compositores; sin embargo, en el Archivo Zevallos Paniagua, existe una obra de Morales quien la dedica "a mi querido maestro el señor don Cenobio Paniagua". Véase, Eugenio Delgado y Áurea Maya, *Catálogo de manuscritos musicales del Archivo Zevallos Paniagua: Obras de Cenobio y Manuel M. Paniagua*, p. 307.

sucedía de manera tan frecuente en el s. XVIII– sino que se acudía a lecciones particulares por parte de profesores. Muchas veces –recordar los casos de Schubert, Chopin o Schumann–, no se tenía contacto directo con el oficio musical. En el caso de Morales, si bien, su padre debía tener ciertos conocimientos musicales para construir guitarras, desconocemos si los transmitió, de manera metódica, a su hijo. Lo que no podemos dejar de lado es ese primer contacto con la música.

En 1864, cuando comenzaba el Segundo Imperio, la actividad en los teatros era constante. En esta época comenzaron las tertulias musicales en casa del pianista Tomás León donde se escuchaba música europea pero también algunas obras de los jóvenes compositores.<sup>3</sup> Morales fue asiduo concurrente siempre y cuando su trabajo como director de coros que fue de varias compañías italianas de ópera, se lo permitía. El recuerdo de la buena recepción de *Romeo* lo motivó a buscar un nuevo libreto para componer su segunda ópera, *Ildegonda*, obra que le traería grandes beneficios profesionales.

#### *La historia*

l

Morales eligió el libreto de Temistocle Solera para su composición.<sup>4</sup> Desconocemos las razones de su elección; puede deberse a la posibilidad de haber obtenido algún ejemplar de este drama de alguna de las compañías que se presentaban en México, ya fuera de ópera italiana o incluso de zarzuela española.<sup>5</sup>

<sup>3</sup> Se sabe, a partir de las narraciones que hace Enrique de Olavarría y Ferrari en su *Reseña histórica del teatro en México*, que a la casa de León asistían músicos, literatos y poetas como Francisco Villalobos, Francisco Sanromán, Julio Ituarte, Aniceto Ortega, Antonio García Cubas, Jesús Dueñas, Ramón Romero de Terreros, Agustín Siliceo y por supuesto, Melesio Morales.

<sup>4</sup> Temistocle Solera (1815-1878), libretista italiano, autor de las primeras óperas de Giuseppe Verdi. 5 Era común que las compañías de ópera italiana llegadas a México trajeran los libretos de las óperas que formaban parte de su repertorio. Solera era muy conocido en el medio pues algunas de las óperas más reconocidas de Verdi, y que habían sido escuchadas en México, fueron compuestas con libreto de Solera (*Nabucco*, *I lombardi alla prima crociata*, *Juana de Arco* y *Attila*). Además, el propio Solera utilizó el libreto de *Ildegonda* para componer su ópera, del mismo nombre, que fue estrenada en el Teatro *alla Scala* de Milán en marzo de 1840. Aunque la *Ildegonda* de Solera nunca se estrenó en México, tal vez algún cantante que trabajó en México estuvo en el estreno en Milán, conservó el libreto y lo mostró a

 Al terminarla, la ofreció a Annibale Biacchi, empresario de la compañía donde el propio Morales trabajaba. Después de sortear varios problemas, <sup>6</sup> el 27 de enero de 1866, Morales la vio estrenada en el Teatro Imperial (antes Gran Teatro Nacional). El compositor publicó en varios periódicos una nota dirigida al público:

> ¿Qué mérito tiene *Ildegonda*? El público que además de benévolo es ilustrado e inteligente, la calificará. Lo único que puedo asegurar es, que he puesto cuanto estaba de mi arte para que sea del agrado de todos […] Se puede decir que es una segunda obra, y siempre un tímido ensayo que me inducirá a intentar otros, si éste es acogido con la bondad de que tantas pruebas dan los que concurren a nuestro teatro.<sup>7</sup>

La obra se presentó en tres ocasiones y logró una gran respuesta por parte del

público, quien en la segunda y la tercera funciones llenó el teatro; la prensa se volcó en

comentarios elogiosos al autor:

 $\overline{a}$ 

En medio de una lluvia de oro y dísticos, entre luces de bengala y músicas, unas preciosas niñas ricamente vestidas, le ofrecieron una vistosa corona de laureles. El público prorrumpió en estrepitosos aplausos y vivas, tributo reservado al verdadero mérito. El señor Morales es un genio, y con el tiempo llegará a ser eminente compositor. 8

Los diarios publicaron varias reseñas sobre las diferentes funciones. Todas

coincidieron en prodigar elogios a la obra y al compositor:

Morales. Por otra parte, el compositor español Emilio Arrieta compuso una ópera sobre el libreto de Solera, titulada igualmente *Ildegonda*. La ópera de Arrieta no se estrenó en México pero cabe la posibilidad, como en el caso de la ópera de Solera, que el libreto lo hubiera obtenido a través de alguna compañía española. En 1867, la revista *La Armonía*, órgano de la Sociedad Filarmónica Mexicana escribió la noticia de que Morales había obtenido el permiso de Temistocle Solera para utilizar el libreto en la representación de la ópera en Italia. Conviene señalar que era costumbre que los compositores de ópera solicitaran autorización a los libretistas para utilizar sus obras; en México, solían utilizarse los libretos que se tenían a la mano y debido a las pocas noticias que se daban de las representaciones de ópera mexicana en el extranjero, los libretistas no reclamaban el pago de sus derechos. Morales en cambio, conoce a Solera y solicita su permiso (por supuesto, le paga los derechos). "Melesio Morales", en *La Armonía*, 1 de mayo de 1867, p. 103.

<sup>&</sup>lt;sup>6</sup> No trataré aquí los problemas que debió vencer Morales para convencer al empresario de la representación. Este pasaje es descrito con amplitud por Gerónimo Baqueiro Fóster en su *Historia de la música en México*, pp. 209-211.

<sup>7</sup> Morales, Melesio, "*Ildegonda*", *El Pájaro Verde*, 27 de enero de 1866, p. 2 y *La Sociedad*, 27 de enero de 1866, p. 3. El elenco fue el siguiente: Ildegonda, Isabel Alba (soprano); Rizzardo, José Tombesi (tenor); Rolando Gualderano, padre de Ildegonda, Juan B. Cornago (bajo); Ildebene, Marietta Pagliari (contralto); Falsabiglia, Jacinto Villanueva (barítono); Hijo de Rolando, N. Restano (tenor). La ópera fue dedicada a la soprano italiana Elisa Tomassi, como muestra de agradecimiento por su apoyo para la representación de *Romeo*.

<sup>8</sup> "*Ildegonda*", *La Orquesta*, 27 de enero de 1866, p. 2.

*Ildegonda* […] es una ópera buena, bastante buena […] Morales indica un talento muy notable, una sensibilidad no común y un conocimiento del contrapunto y de la armonía […además de] su notoria habilidad para la instrumentación. 9

Gracias a su éxito, Morales logró el mecenazgo de Antonio Escandón<sup>10</sup> para perfeccionar sus estudios en Europa; en marzo de 1866, <sup>11</sup> el compositor partió a Veracruz con destino a París, con una pensión mensual por tres años. En la ciudad luz permaneció alrededor de un mes. El compositor escribió en su diario que uno de sus propósitos al llegar a ese lugar fue buscar la representación de *Ildegonda*. <sup>12</sup> Interesante resulta este hecho que confirma lo que todo mundo sabía sobre la situación europea: la capital francesa se había convertido en el "centro musical de la Europa de entonces. Los compositores operísticos italianos más importantes probaban fortuna en París"; $^{13}$ primero Rossini y después Bellini y Donizetti –los autores más representados en México en la primera mitad del siglo XIX– ofrecían sus obras en los teatros franceses. Sin embargo, Morales no tuvo éxito en sus gestiones. Ignacio M. Altamirano, en una biografía de Morales que publicó a su regreso de Florencia, señala que Carlos Landa y un abogado de apellido Lafroid –amigos de Morales–, negociaron con Leon Carvalho,  $^{14}$ la puesta en el Teatro Lírico. Sin embargo, todo indica que Carvalho, dudoso del éxito que pudiera obtener la obra, pidió consejo al maestro de composición Rodolfo Mattiozzi y al crítico musical Gasperini, quienes opinaron que la música, por ser de un acentuado carácter italiano, tendría mayores posibilidades de éxito si se ofrecía en Italia, y no en Francia. Por este motivo, el empresario francés rechazó el montaje de la misma.<sup>15</sup>

<sup>9</sup> La orquesta, seud., "*Ildegonda*: ópera nueva en cuatro actos, original del maestro mexicano Melesio Morales", *La Orquesta*, 31 de enero de 1866, pp. 3-4.

<sup>&</sup>lt;sup>10</sup> Empresario mexicano que logró una gran fortuna gracias al negocio de los ferrocarriles.

<sup>11</sup> Melesio Morales, "*Ildegonda*", *El Pájaro Verde*, 27 de enero de 1866, p. 2.

<sup>12</sup> Melesio Morales, *Mi libro verde de apuntes e impresiones*, pp. 23 y 31.

<sup>13</sup> Plantinga, *La música romántica*, pp. 188-189.

<sup>14</sup> Leon Carvalho (1825-1897) fungió como director del Teatro Lírico de París desde 1856. Estrenó las óperas *Fausto* y *Romeo y Julieta* de Gounod y *Pescadores de Perlas* de Bizet.

<sup>15</sup> Ignacio M. Altamirano, "Melesio Morales. Estudio biográfico", *El Renacimiento*, mayo-septiembre de 1869; reeditado en *Revista Musical Mexicana*, núm. 1 (7 de enero de 1943), núm. 2 (7 de febrero de

 Morales partió a Florencia. Además de promover la representación de *Ildegonda*, le interesaba estudiar con Saverio Mercadante, muy conocido en México por sus obras religiosas. Tampoco le sería fácil conseguir sus propósitos. Debido a su avanzada edad, Mercadante ya no impartía clases; Mattiozzi recomendó al compositor estudiar con Teodulo Mabellini, discípulo de Mercadante, que además era director de la capilla real del duque de Toscana y, en ese momento, protegido del Rey Víctor Manuel.<sup>16</sup> Con la guía de Mabellini, Morales compuso nuevas obras y revisó otras; el maestro italiano le permitió disponer de su biblioteca particular para la consulta de libros y partituras. Morales, incluso, dio clases de música al hijo del propio Mabellini.<sup>17</sup>

En diciembre de ese año, Morales ofreció *Ildegonda* al empresario italiano Luciano Marzi; éste aceptó representarla en Italia siempre y cuando Morales se comprometiese a cubrir los gastos derivados de las funciones. Morales escribió a Rafael Martínez de la Torre,<sup>18</sup> solicitándole cubrir la cantidad. En México, la guerra contra el Imperio terminaba y Veracruz se encontraba sitiada; esto ocasionó que se interrumpieran las comunicaciones con el extranjero. La respuesta del abogado mexicano llegó cuatro meses después: no podría ayudarle pero le aconsejaba recurrir a Antonio Escandón, quien en ese momento se encontraba en París. Morales dudó en hacerlo pues siendo su mecenas consideraba un abuso pedirle más dinero; creyó conveniente esperar los recursos ofrecidos por el grupo de la recién formada Sociedad Filarmónica Mexicana, a quienes Morales mantenía al tanto –al igual que a la prensa mexicana– de sus andanzas europeas.

l

<sup>1943),</sup> núm. 3 (7 de marzo de 1943), núm. 5 (7 de mayo de 1943), y núm. 10 (enero-octubre de 1943); y en, *Obras completas: Escritos de literatura y arte*, tomo 3, pp. 77-108.

<sup>16</sup> "Melesio Morales: *Gino Corsini*", *El Federalista*, 14 de julio de 1877, p. 2.

<sup>17</sup> Alter, seud., "*Cleopatra* y Melesio Morales", *El Tiempo*, 14 de noviembre de 1891, p. 1.

<sup>&</sup>lt;sup>18</sup> Rafael Martínez de la Torre, prominente abogado mexicano. Uno de sus casos fue la defensa de Maximiliano durante el proceso que se le siguió en México.

En vista de las circunstancias y alejado de su familia,  $^{19}$  en noviembre de 1867, Morales se planteó la posibilidad de volver a México; sin embargo, el regresar significaría no representar su ópera, no pagar algunas deudas que había contraído en su anterior intento de representar la obra (el permiso de usar el libreto de Solera, la remuneración del copista y un adelanto al empresario)<sup>20</sup> y, sobre todo, no lograr su cometido de volver triunfante a la patria, uno de los ideales de artista romántico que sin duda Morales perseguía.

En abril de 1868, Morales firmó un contrato con el empresario Conti para representar *Ildegonda* en Florencia, como parte de las celebraciones alrededor del matrimonio del Príncipe Umberto, heredero de la corona italiana. El júbilo se convirtió en amargura pues Conti quebró al poco tiempo, y Morales, que había invertido en algunos gastos para la representación, sólo consiguió incrementar sus deudas. Escandón le otorgó seis meses más de pensión (hasta noviembre de 1868), durante los cuales se dedicó a gestionar la puesta en escena de *Ildegonda*. La tensión acumulada por tantos contratiempos hicieron que Morales enfermara. Una vez recuperado viajó a París con la intención de conseguir otra prórroga para su pensión y obtener recursos para representar la obra. El empresario ferrocarrilero prolongó la subvención hasta marzo de 1869 y Ramón Terreros,<sup>21</sup> por intercesión de Alfredo Bablot, le ofreció cinco mil francos para cubrir los gastos de la puesta en escena. Morales regresó a Florencia para comenzar los

<sup>&</sup>lt;sup>19</sup> Años antes de partir a Europa, Morales se casó con Ramona Landgrave y tuvo dos hijos, Julio –que se convertiría también en compositor– y Enriqueta. Con ellos vivió Trinidad, su padre anciano. Enriqueta y Trinidad fallecen mientras el compositor se encontraba en Europa.

<sup>20</sup> Años después, haciendo una biografía de Morales, *El Federalista* enumeraba esos compromisos: "pagar ochocientos pesos por el libreto, dar una compensación de dos mil quinientos o tres mil francos a Marzi para poner la ópera, y pagar a Miniati, copiante [sic], seiscientos francos por sus trabajos. [Morales] necesitaba, pues una suma de cuatro mil cuatrocientos francos". "Melesio Morales. *Gino Corsini*", *El Federalista*, 14 de julio de 1877, p. 3.

<sup>21</sup> Ramón Terreros, empresario mexicano; participó con el grupo de intelectuales que formaron la Sociedad Filarmónica Mexicana.

preparativos de la representación.<sup>22</sup>

l

 En México, las vicisitudes de Morales se conocían a través de la prensa. Los comentarios publicados aseguraban que la falta de apoyo se debía al hecho de ser mexicano, lo que de alguna manera despertó la simpatía de sus connacionales. Sin embargo, podemos suponer que las razones nada tendrían que ver con su nacionalidad, sino con cuestiones, pura y llanamente, económicas; los empresarios cuidaban su negocio y temían que alguna ópera les representara un fracaso en taquilla, sobre todo tratándose de un compositor prácticamente desconocido. Además, lo mismo sucedía con los propios compositores italianos.

 No obstante, habría que resaltar la férrea perseverancia de Morales para lograr su cometido: la segunda versión de *Ildegonda* se estrenó en el Teatro Pagliano<sup>23</sup> de Florencia, el seis de enero de 1869.<sup>24</sup> La prensa italiana se deshizo en elogios a la obra:

> La *Arietta* cantada por Ildebene, la encuentro bellísima; acaso se acerca al género bufo, pero en todo caso es elegante, exquisitamente instrumentada y –lo que es más valioso– verdaderamente original. La grande escena de Ildegonda *Perdon gran Dio* en el Monasterio, está precedida de un solo de corno inglés que en adelante combina con la voz.… La situación está tratada por el maestro con talento y bastaría esta sola página para augurar al compositor una carrera honrosa en el teatro… Fue aplaudidísimo el dúo entre la soprano y el tenor, pieza de buena factura y de notable belleza...<sup>25</sup>

<sup>22</sup> Altamirano, Ignacio M., "Melesio Morales. Estudio biográfico", *Obras completas: Escritos de literatura y arte*, p. 105.

 $23$  El Teatro Pagliano fue construido por iniciativa del barítono italiano Girolamo Pagliano. Fue inaugurado en 1854 con la reposición de *Rigoletto* de Giuseppe Verdi. En 1865 sufrió un incendio, sin embargo fue reconstruido por órdenes del Rey Víctor Manuel, quien se convirtió en un asiduo concurrente. En 1901 su nombre fue cambiado a Teatro Verdi y en 2004, con motivo de los 150 años de su edificación, fue restaurado. http://www.teatroverdifirenze.it/f\_storia.htm, consultada el 27 de septiembre de 2007.

 $24$  El elenco fue anotado por el propio Morales en su diario: Ildegonda, Cornelia Castelli (soprano); Rizzardo, Paolo Augusti (tenor); Rolando Gualderano, padre de Ildegonda, Adulle Fradeloni (bajo); Ildebene, Rachele Pala (contralto). No menciona a los cantantes que interpretaron los personajes de Falsabiglia y Roggiero. Morales, Melesio, *Mi libro verde de apuntes e impresiones*, p. 27. La ópera fue dedicada al rey Víctor Manuel.

<sup>25</sup> Marqués D'Arcais, seud., artículo citado por Melesio Morales en la *Reseña que leyó a sus amigos el maestro Melesio Morales en la celebración de sus bodas de oro y el cuadragésimo aniversario de la fundación del Conservatorio de Música*, pp. 17-18; reproducido en Áurea Maya, ed. *Melesio Morales. Labor periodística*, pp. 156-157.

Morales regresó a México y fue tratado como un héroe.<sup>26</sup> Su importante labor pedagógica comenzaría a partir de este momento. Felipe Larios y Aniceto Ortega le entregaron las cátedras de armonía y composición que ellos impartían en el Conservatorio. Además, los homenajes al compositor no se hicieron esperar. La Sociedad Filarmónica organizó un concierto en el Teatro Iturbide y una función dramática a la que asistió Benito Juárez. Altamirano publicó la biografía del compositor en la Revista *El Renacimiento*, hecho que contribuyó a aumentar la admiración del público hacia el músico mexicano. Sin embargo, la versión de *Ildegonda* compuesta en Florencia, nunca fue representada en vida de Morales. En los años subsecuentes varios fragmentos fueron cantados, con acompañamiento de piano. Después de un fallido intento en 1874, Melesio Morales nunca volvió a intentar su representación.<sup>27</sup>

#### *La música*

 $\overline{a}$ 

Las dos versiones de *Ildegonda* (México, 1866 y Florencia, 1869) están basadas en el mismo libreto de Solera; ambas están escritas en dos actos. Para la segunda versión, Morales conservó la estructura por números así como los temas principales de cada uno de los números; sin embargo revisó algunos pasajes y reorquestó la totalidad de la obra. La única parte que el compositor decidió componer de nuevo fue el Preludio, así nombrado por el propio compositor. El análisis realizado en este trabajo se basa en la segunda versión de la ópera.<sup>28</sup>

<sup>26</sup> Para una descripción del apoteósico regreso del compositor véase, Ignacio M. Altamirano, *Op. cit*., pp. 77-108.

 $27$  Esta versión fue estrenada con motivo de la inauguración del Centro Nacional de las Artes, en noviembre de 1994. Fue grabada en disco compacto por la Orquesta Sinfónica "Carlos Chávez", bajo la dirección de Fernando Lozano (Forlane).

<sup>&</sup>lt;sup>28</sup> Seis números de la ópera fueron publicados, a iniciativa del propio Morales, por el editor italiano F. Lucca, en versión para canto y piano (Véase, Bellinghausen, Karl, *Melesio Morales. Catálogo de música*, p. 37). En el Fondo Reservado de la Biblioteca del Conservatorio Nacional de Música se encuentran las partituras manuscritas para canto y orquesta de ambas versiones de la ópera y dos reducciones, también manuscritas, para canto y piano.

 $\overline{a}$ 

La ópera de Morales sigue el modelo de la ópera italiana romántica. Por un lado el argumento aborda el tan empleado asunto de los amores frustrados;  $2^9$  por otro, la estructura por números con sus correspondientes arias, dúos y concertantes.<sup>30</sup> En el caso de *Ildegonda*, el primer acto está formado por 8 números, además del Preludio. Comienza con un coro (núm. 1), seguido de un número concertante y las cavatinas de los personajes principales; el último número comprende un concertante final.<sup>31</sup> Al terminar el primer acto, se han presentado Rolando, Ildegonda y Rizzardo, los tres actores principales del drama y ha acontecido el conflicto (la muerte del hermano de Ildegonda) que va a desembocar en el momento climático de la obra (la locura de Ildegonda) en su segundo acto. $32$ 

Resulta interesante la manera en que Morales conforma el preludio de la

<sup>&</sup>lt;sup>29</sup> *Ildegonda* narra la tragedia de una pareja de enamorados en plena época medieval. La ópera comienza cuando Ildegonda llora la muerte de su madre, mientras Rolando (su padre) y Roggiero (su hermano) hacen planes para casarla con Falsabiglia, hijo de otro señor feudal. Sin embargo, ella, enamorada de Rizzardo (un plebeyo), se resiste al matrimonio por lo que le envía una carta al propio Rizzardo para encontrarse con él en el jardín de su castillo. El mensaje es interceptado por su padre y hermano quienes también asisten a la cita. Ahí, Rizzardo mata a Roggiero, sin darse cuenta de que es hermano de Ildegonda; el primer acto termina con la maldición de Rolando a su hija. En el segundo acto, Ildegonda se encuentra recluida en el sótano del convento que está junto a su castillo. Mientras añora la ausencia de su amado, a quien cree ya muerto, se desata una gran tempestad. En ese momento se presenta Rizzardo, quien ha escapado e intenta rescatarla; Ildegonda piensa que es una alucinación pero al momento de darse cuenta que es real, vuelven a apresarlo. Ildegonda no resistiendo, de nuevo, la próxima muerte de Rizzardo, cae en la locura. Rolando al darse cuenta de la cercana muerte de su hija, perdona a Rizzardo y lo lleva con ella, para evitar el desenlace fatal, que ocurre ante la mirada del padre y el enamorado. <sup>30</sup> La forma más habitual en las óperas italianas decimonónicas es la siguiente: comienza con un preludio

u obertura, un número coral y una serie de arias de presentación de los personajes principales (comúnmente llamadas cavatinas) para terminar el primer acto con un concertante final. El segundo acto suele tener un gran dúo de amor y las arias de los personaje principales (precedidas de su infaltable *recitativo*) para culminar con el número final que nos lleva al desenlace de la ópera.

<sup>31</sup> El primer acto está formado por: Preludio; núm 1. *Coro introduzione* "*Fulge la stella rorida*"; núm. 2. *Recitativo e quartetto* "*La mia cenizie serbasti*" (Rolando, Falsabiglia, Ildegonda, Roggiero y Coro); núm. 3. Cavatina "*Chi può spegnere il decoro*" (Rolando); núm. 4. *Introduzione e Preghiera* "*A te, dal petto supplice*" (Coro); núm. 5. Cavatina "*Quai memorie al trafitto mio core*" (Ildegonda); núm. 6. Serenata "*Errante pellegrina*" (Rizzardo); núm. 7. *Duetto* "*Solo un alba e vedremo la croce*" (Rizzardo e Ildegonda); núm. 8. *Scena e quartetto final* "*Oh figlio mio*!" (Roggiero, Ildegonda, Rizzardo, Idelbene, Rolando y Coro).

<sup>32</sup> El segundo acto está formado por: núm. 9. *Congiura* "*Siamo qui tutti!*" (Coro); núm. 10. *Recitativo e arietta* "*Bella fra quante copre*" (Idelbene); núm. 11. Romanza "*Perdon, gran Dio!*" (Ildegonda); núm. 12. *Duetto* "*Ecco tutto è silenzio*" (Ildegonda y Rizzardo); núm. 13. *Terzetto finale* (Rizzardo, Ildegonda, Rolando y coro); núm. 14. *Preludio ed aria* "*Oh, mia sposa*" (Rizzardo); núm. 15. *Coro di vergini* "*Qui posa il fianco*" (Coro); núm. 16. Aria del delirio "*E il padre ancor non rispose?"* (Ildegonda); núm. 17. *Terzetto finale* "*Fa core! L'estreme tue parole*" (Ildegonda, Idelbene, Rizzardo, Rolando y Coro). Como puede observarse, sigue el modelo de la ópera italiana decimonónica descrito en la nota núm. 30.

segunda versión de *Ildegonda* (1869). El hecho de que sea completamente diferente a la introducción de la representación mexicana (1866), podría obedecer a varias razones: la guía de Mabellini en Florencia, la audición de numerosas óperas italianas en los propios teatros italianos, el estudio dedicado del compositor y otras que podríamos enumerar y que sin duda serían motivo de reflexión pero que nos alejarían del objeto de estudio de este trabajo. Es precisamente en el preludio de 1869 donde podemos observar una síntesis del sentido dramático de la ópera, expresado en música. ¿Cómo lo hace? A través del empleo de motivos conductores –basados en los diferentes temas de la ópera *Ildegonda*<sup>33</sup>–, que sin el canto nos va a introducir a la tragedia que está por acontecer.

Antes de analizar el preludio, es necesario identificar algunos de esos temas.<sup>34</sup> Me referiré a ellos, de acuerdo con su aparición en el desarrollo de la acción dramática:

1) *Tema de Rizzardo*. Se trata de una serenata (núm. 6) que Rizzardo canta ante la llegada inminente de Ildegonda al jardín de su castillo; es un canto estrófico –se repite tres veces–, en Fa sostenido menor, acompañado sólo del arpa:

l

<sup>33</sup> Se emplea el término 'tema' como lo entiende Arnold Schoenberg en el sentido de "idea musical completa", es decir, una estructura sintáctica mediante la cual se expresa una idea musical a partir de la cual se origina una obra. Véase, Schoenberg, *Fundamentos de la composición musical*, p. 33.

<sup>&</sup>lt;sup>34</sup> Para fines de este ensayo y para facilitar la explicación del análisis musical, he decidido nombrarlos de acuerdo a la situación dramática en la que están inscritos, sin ninguna otra intención que facilitar su identificación más no como parte inherente del análisis de la forma musical. Sólo describo aquellos temas que son importantes para el análisis del preludio de la ópera. No es de ninguna manera una descripción de todos los temas que aparecen en la obra.

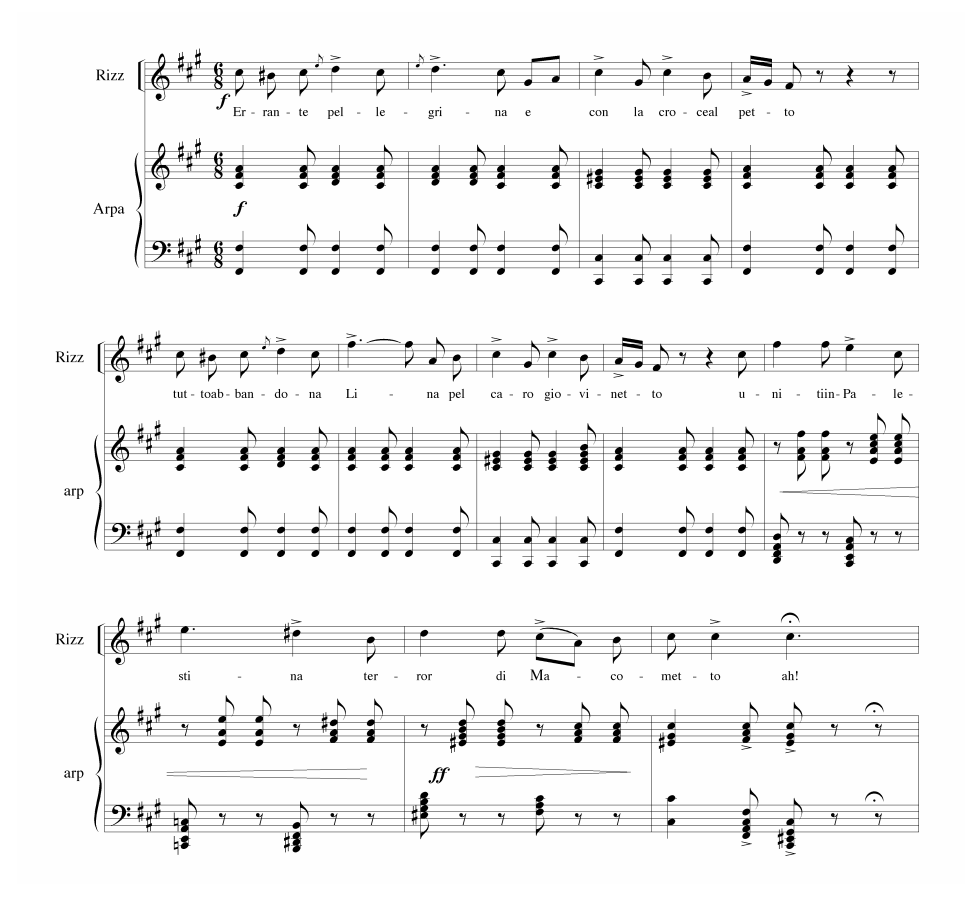

Cada vez que Ildegonda o su padre evocan a Rizzardo vamos a escucharlo. En la Cavatina de Rolando (núm. 3, cc. 81-89), incluso antes de que el tenor la cante, Morales invoca musicalmente al personaje cuando el propio Rolando lee la carta que Ildegonda le ha enviado a su enamorado; el tema aparece en Re menor,<sup>35</sup> también con el arpa como acompañamiento sólo que la melodía (cantada por Rizzardo), es llevada al unísono, por flauta y clarinete; todo mientras el barítono expresa su inquietud al saber que su hija tiene un amante:

l

<sup>&</sup>lt;sup>35</sup> Recordar que cuando Rizzardo la cante en el núm. 6 de la ópera será en Fa sostenido menor.

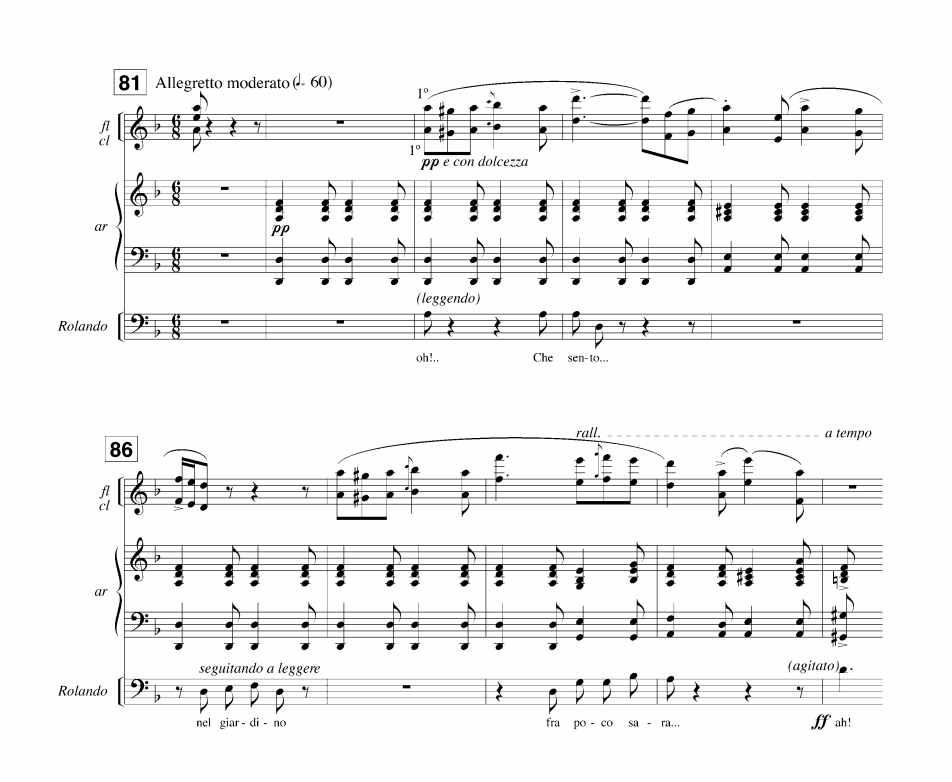

También aparece en la romanza de Ildegonda (núm. 11, cc. 85-92). El arpa es sustituida por las cuerdas en *pizzicato* –simulando el efecto del arpa–, y la melodía que debía cantar Rizzardo se muestra, de nuevo (como en el núm. 3), con flauta y clarinete pero se le une el canto de Ildegonda quien piensa que su enamorado ha muerto; la tonalidad también es Re menor, como cuando Rolando evoca al enamorado de su hija:

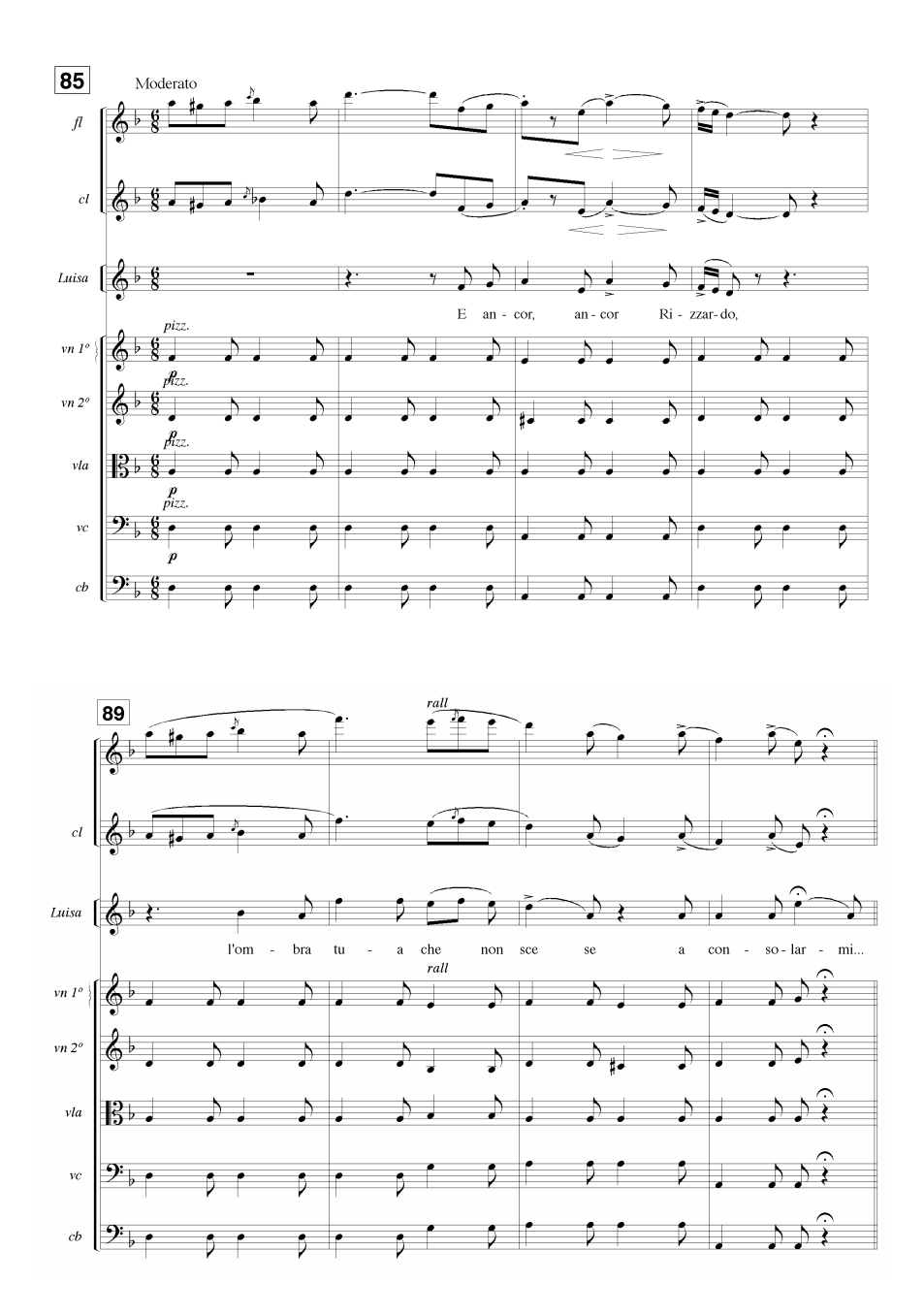

Por último, el tema de Rizzardo aparece en el aria del delirio de Ildegonda (núm. 16, cc. 20-25). Morales le ha agregado como indicación "*Tempo della Serenata*", esta vez en Mi bemol mayor. El acompañamiento que llevaba el arpa, ahora es tocado por las violas que contestan a la melodía que aún llevan flautas y clarinetes. Ildegonda no canta la

línea melódica, sino a manera de un *recitativo acompagnato*, nombra a Rizzardo para culminar con una cadencia que dará paso a la última sección del aria:

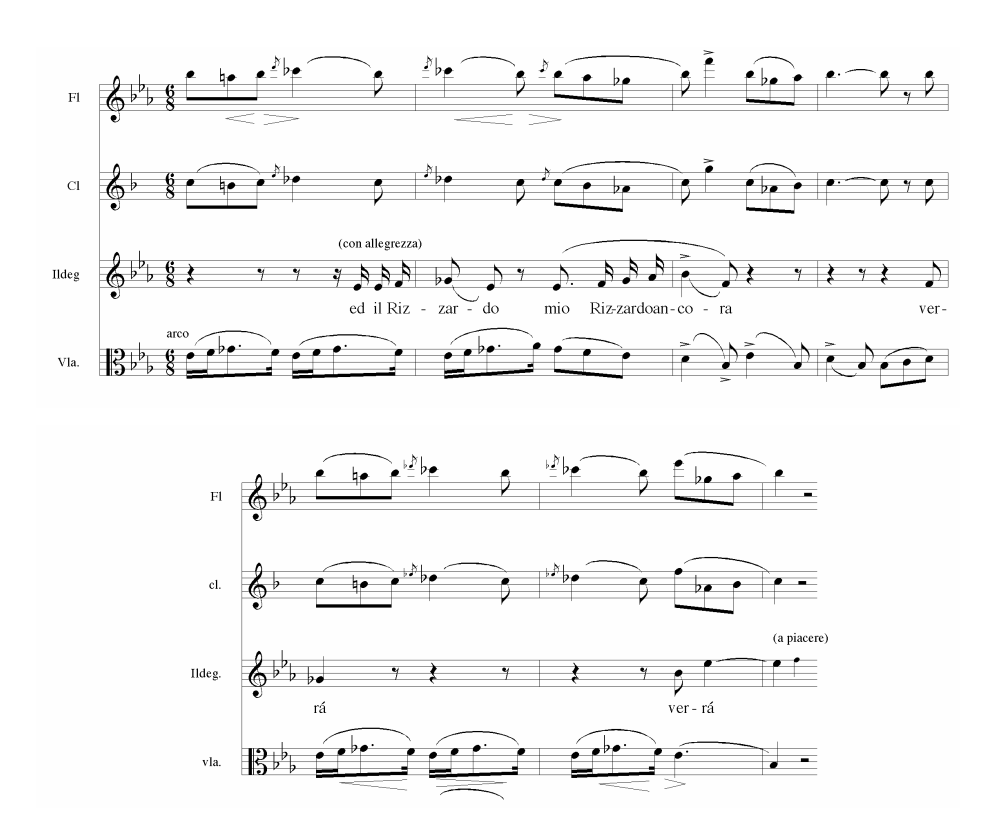

2) *Tema de la venganza*. Corresponde al momento en que Rolando ordena que, antes de dar muerte inmediata a Rizzardo por haber matado a su hijo, éste debe expiar sus culpas: no basta la muerte para vengarlo (terceto final, núm. 13, cc. 67-75).<sup>36</sup> El pasaje se encuentra en Do menor y es cantado tanto por Rolando como por Ildegonda, a distancia de terceras, mientras el coro sirve de réplica al canto principal con la frase "vengado será":

<sup>&</sup>lt;sup>36</sup> Rolando canta: "Non qui spento non cadrá i tal vendetta e poca all'onta. Palco infame salirai di fanciulle insidiator!" ["No, aquí muerto no caerá, tal venganza es poca por tal injuria. ¡A cadalso infamante subirás, seductor!"].

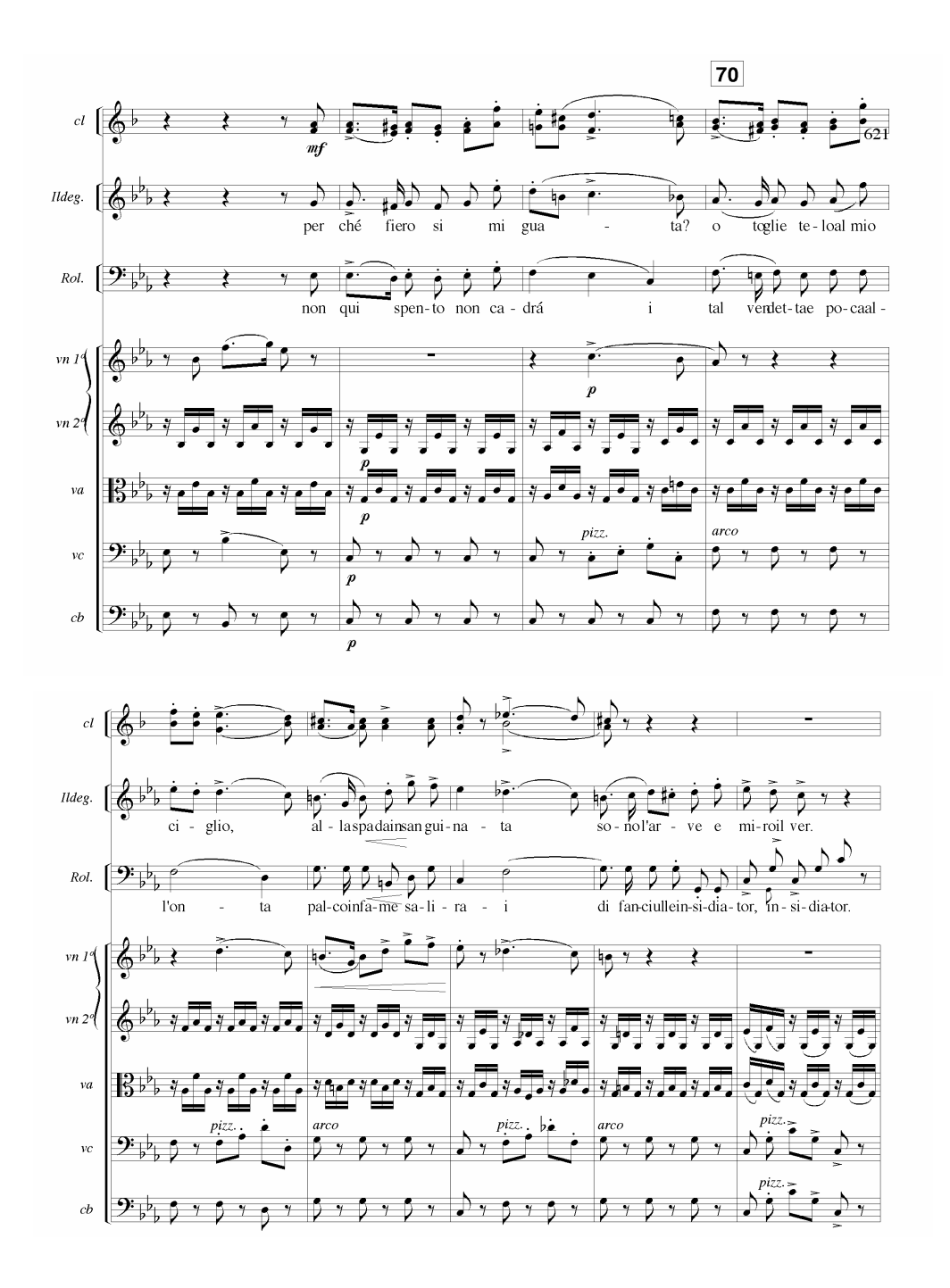

3) *Tema del convento*. Aparece cuando Ildegonda se encuentra en el sótano del convento; su padre la ha encerrado ahí después de la muerte de Roggiero (Romanza de Ildegonda, núm. 11, cc. 4-7). Se trata de un coral a cinco voces (cornos más fagotes), en

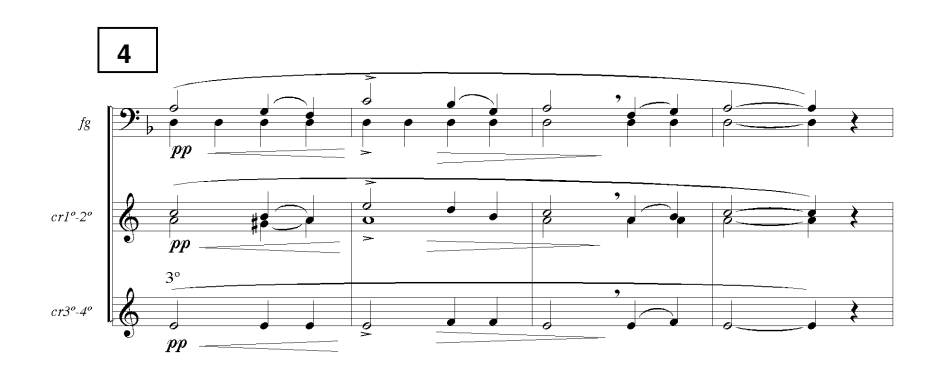

Re menor, que evoca el ambiente de religiosidad en el que se encuentra Ildegonda al estar enclaustrada:

4) *Tema de la soledad de Ildegonda*. Como el tema anterior, también se presenta en la romanza de Ildegonda (núm. 11, cc. 7-10). Es la voz interior de Ildegonda que padece el conflicto dramático de la situación, al estar encerrada en un sótano lúgubre, alejada de todo contacto humano; sólo la acompaña el recuerdo de Rizzardo y el coro lejano de monjas que imploran a Dios por ella. Se trata de un solo de oboe, cuyo color ya de por sí es melancólico, y hacia el final se entrelaza con la flauta, todo acompañado, en *pianissimo*, por las cuerdas; en su plan tonal va de un acorde de VII grado con función de dominante (acorde de séptima de La mayor) pasando por la tónica (Re menor) terminando en la dominante (La mayor), para provocar esa sensación de una idea abierta, propia de la ansiedad por la que pasa Ildegonda:

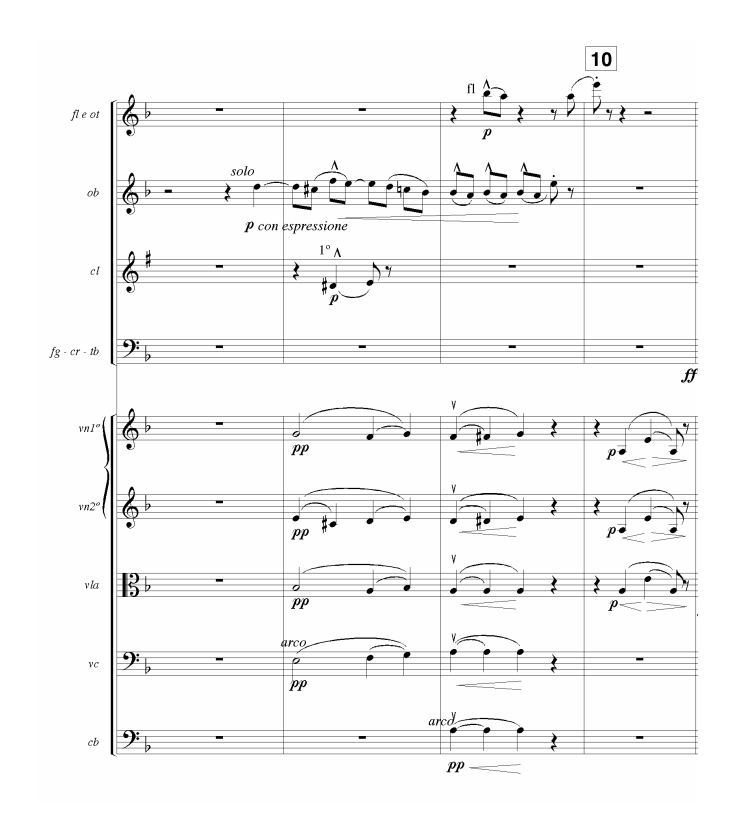

5) *Tema del destino*. Lo identificamos en el terceto final del segundo acto (núm. 13, cc. 47-55) cuando Rizzardo expresa su resignación en torno a la tragedia que vive. $37$  El pasaje, en Mi bemol, presenta una línea melódica –que canta Rizzardo– y un sencillo acompañamiento de cuerdas en un *tempo* de *andantino*:

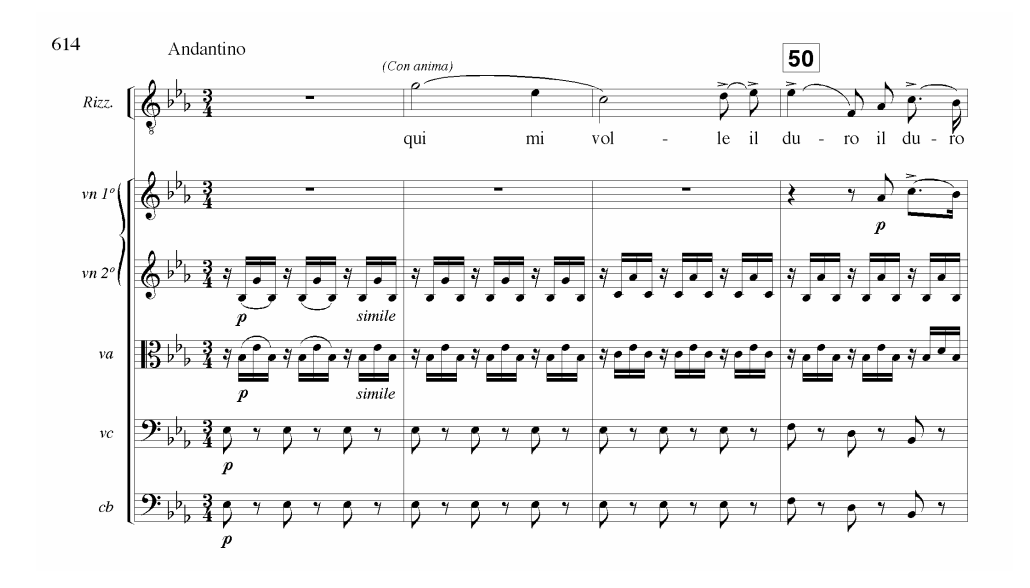

<sup>&</sup>lt;sup>37</sup> Rizzardo canta: "Qui mi volle il duro fato impertèrrito l'attendo" ["Lo que dicte el implacable destino espero impasible"].

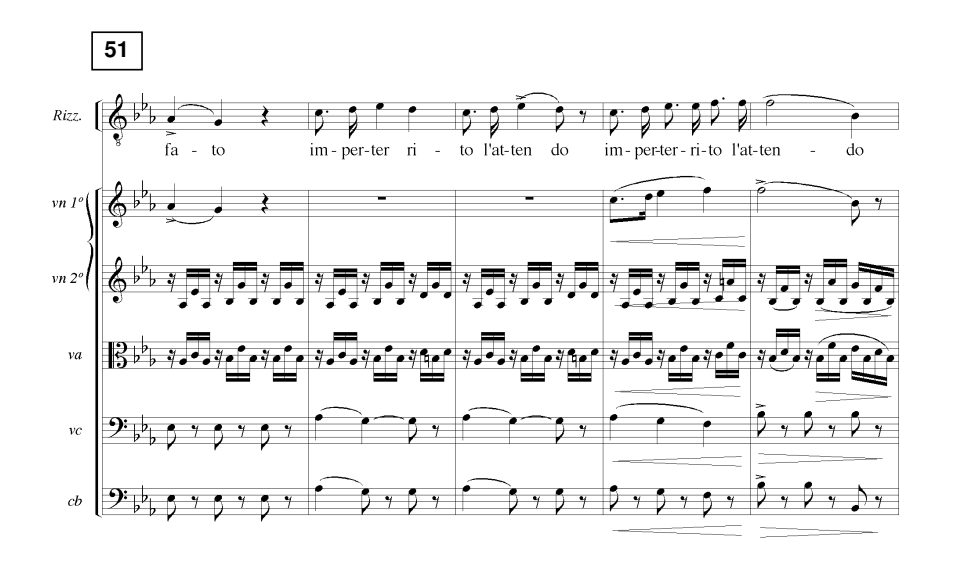

6) *Tema de la muerte de Ildegonda*. Se muestra por única vez en la última sección del terceto final (núm. 17, cc. 80-88) cuando Ildegonda, víctima de la locura y en su lecho de muerte, va no canta, simplemente recita sus versos.<sup>38</sup> Es un pasaje en el que participan flauta, corno inglés, arpa y cuerdas (excepto violas). Los alientos llevan la melodía principal, en Re bemol mayor, donde violines primeros y segundos, en *pianissimo* y en su registro agudo, realizan un trémolo creando una atmósfera que intenta acentuar el efecto dramático del momento;  $39$  violonchelos y contrabajos sólo tocan el primer octavo del compás, en *pizzicato*, subordinados a la armonía:

<sup>38</sup> Los versos recitados por Ildegonda son: "*Qual benda m'aggrava le stanche pupille? Chi toglie a miei sguardi del sol le faville? Lasciatemi, oh, crudi, la luce del di! Oh padre, padre mio! Io manco… ohime!*" ["¿Qué venda me cubre las fatigadas pupilas? ¿Quién quita a mi vista el resplandor del sol? ¡Déjenme, oh, crueles, la luz del día! ¡Oh padre, padre mío! Desfallezco... ¡ay de mí!]. Un cronista de la época escribió al respecto: "La ópera *Ildegonda* presenta en su último acto una novedad, que artísticamente hablando, podría ser un defecto, pero que la señorita Alba [en el rol de Ildegonda] hizo que fuese una verdadera belleza, y es que en lugar de cantar antes de morir, recita los versos […] Alba es sublime en esa última aria, donde ha podido ampliamente no sólo encantar con su voz sino da una muestra de su talento dramático". La orquesta, seud., "*Ildegonda*: ópera nueva en cuatro actos, original del maestro mexicano Melesio Morales", *La Orquesta*, 31 de enero de 1866, pp. 3-4.

<sup>&</sup>lt;sup>39</sup> El tratadista Samuel Adler para describir los efectos coloristas en la sección de cuerdas clasifica los trémolos de dos tipos. El primero, que es el que nos ocupa, lo describe como una sola nota que se repite con tanta frecuencia como sea posible y agrega: "Verdi usa el trémolo para crear un efecto especial, atmosférico" y da como ejemplo un pasaje del *Dies Irae* de la Missa de Réquiem. Nosotros añadiríamos que también lo usa en el aria final de *Traviata*. Véase, Samuel Adler, *El estudio de la orquestación*, p. 30.

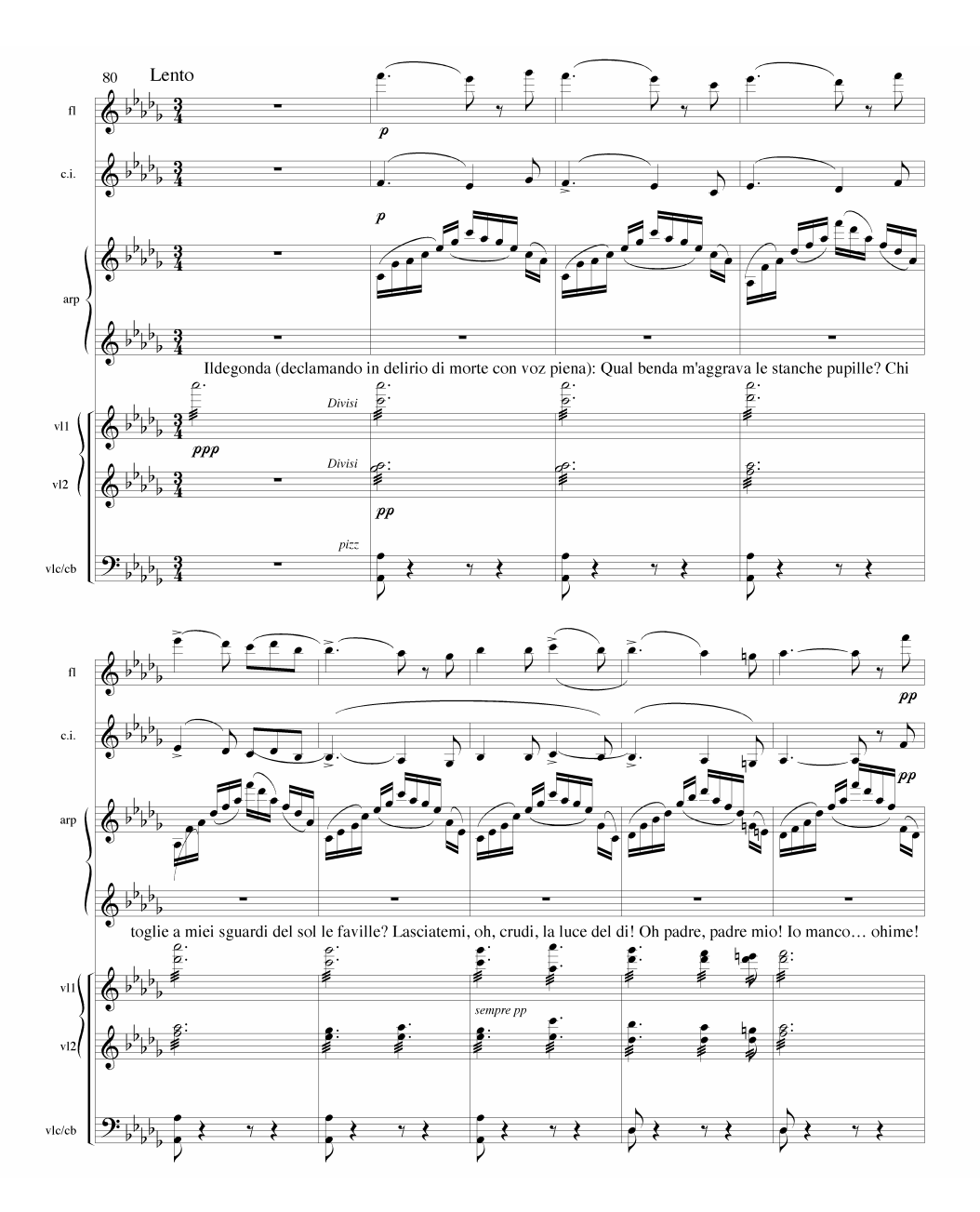

7) *Motivo de la tempestad*. Por último, aunque no es propiamente un tema, Morales  $introduce$  un motivo $40$  cuya recurrencia en la ópera hace necesario tomarlo en cuenta. Se trata de un grupo de dobles o triples corcheas (según el énfasis que el compositor quiera dar a la intención dramática del número que corresponda), con movimientos en

<sup>40</sup> Se emplea el término 'motivo' como lo explica Arnold Schönberg en su obra *Fundamentos de la composición musical* (p. 19), en el sentido de una idea musical que "debe producir unidad, relación, coherencia, lógica, inteligibilidad y fluidez" cuyos elementos "son interválicos y rítmicos, y combinados producen una forma o contorno reconocible que usualmente implica una armonía inherente".

segundas menores (a manera de bordados sobre una nota) que desembocan en un movimiento cromático descendente de 5ª disminuida, siempre conducido por las cuerdas:

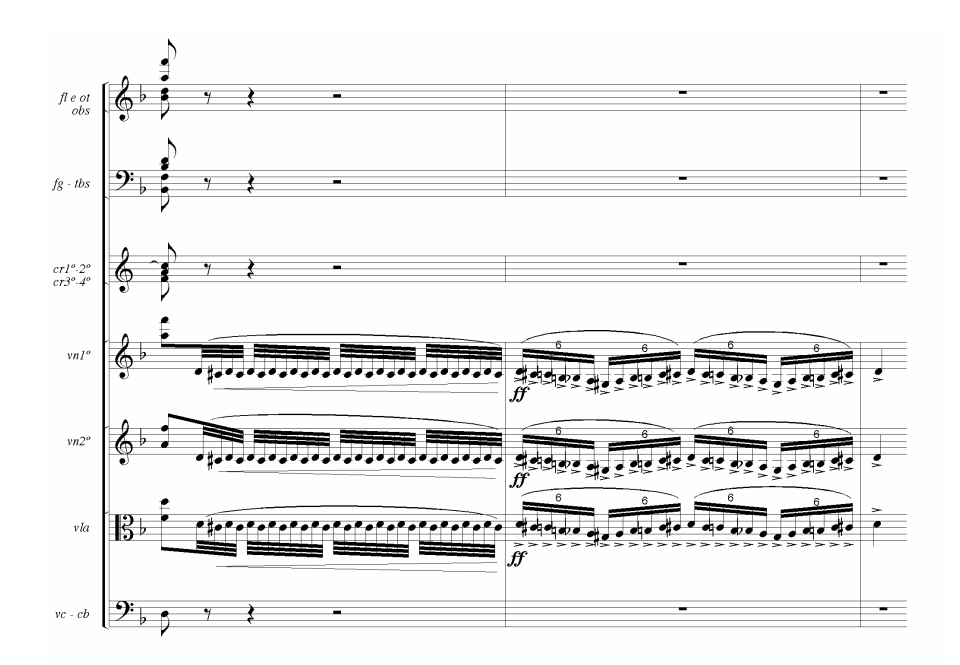

 Está asociado al momento en que, mientras Ildegonda está recluida en el convento, se desata una tormenta; podemos dar una doble interpretación; puede ser el fenómeno natural mismo pero también una metáfora de la tormenta interior que sufre Ildegonda. $41$ 

 El motivo reaparece a lo largo de todo el drama. Primero, en la Cavatina de Rolando (núm. 3, cc. 7-10) –mencionada antes–, como presentimiento de la fatalidad que se acerca, cuando el padre intercepta la carta de Ildegonda a su amado, precisamente antes de escucharse el tema de Rizzardo. El pasaje en Re menor es tocado por los violonchelos, haciendo un bordado sobre el cuarto grado (Sol):

<sup>&</sup>lt;sup>41</sup> Me refiero al recuerdo en que Rizzardo mata a su hermano (Roggiero), alejando la posibilidad de consumar su amor con el plebeyo; señal del conflicto principal de la ópera que desencadenará en la tragedia misma, eje de cualquier drama lírico romántico.

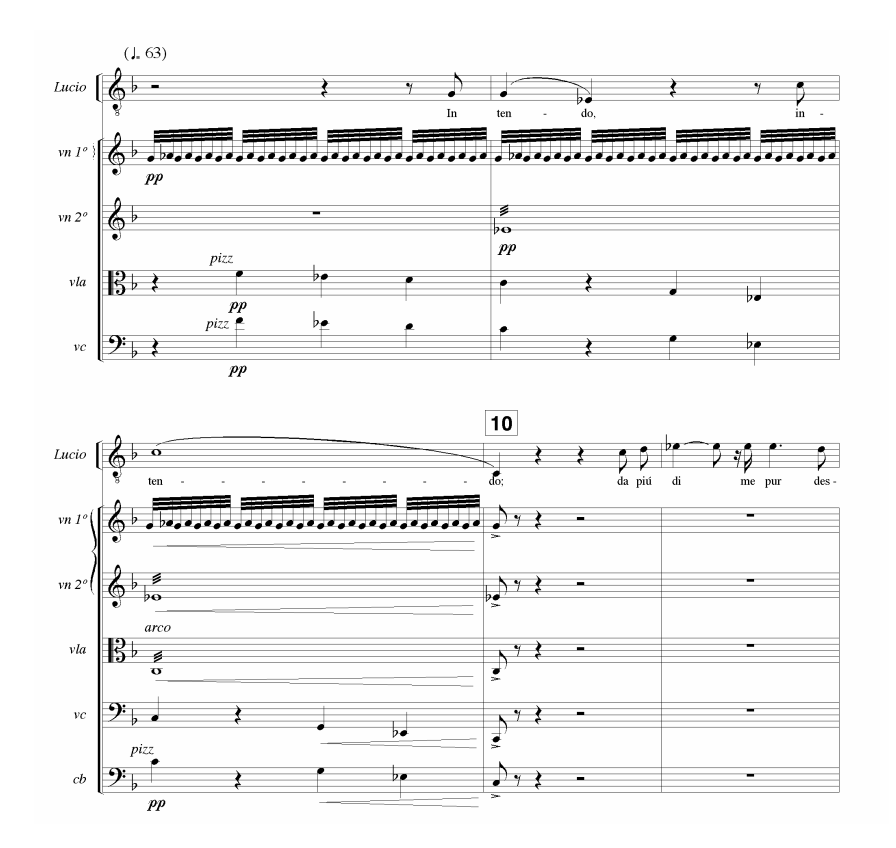

También lo encontramos en la escena en la que Rizzardo mata a Roggiero en el último número del primer acto (núm. 8, cc. 1-12), mientras se escucha el grito desgarrador de Ildegonda que le dice que es su hermano. Resulta interesante observar cómo Morales va desarrollando el movimiento de segundas menores, como motivo conductor hasta llegar al momento climático del drama, donde dieciseisavos (en violonchelos y contrabajos) y octavos (en violines y violas) se entrelazan hasta llegar a un movimiento cromático en su parte final sólo con la línea de los violonchelos:

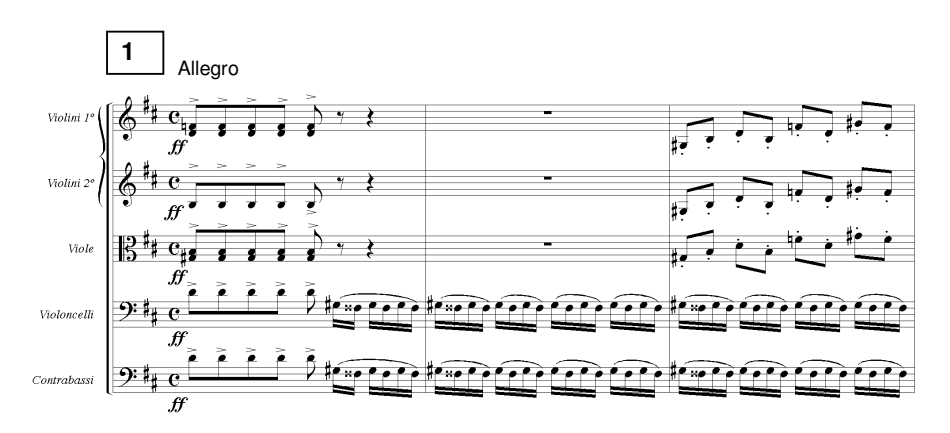

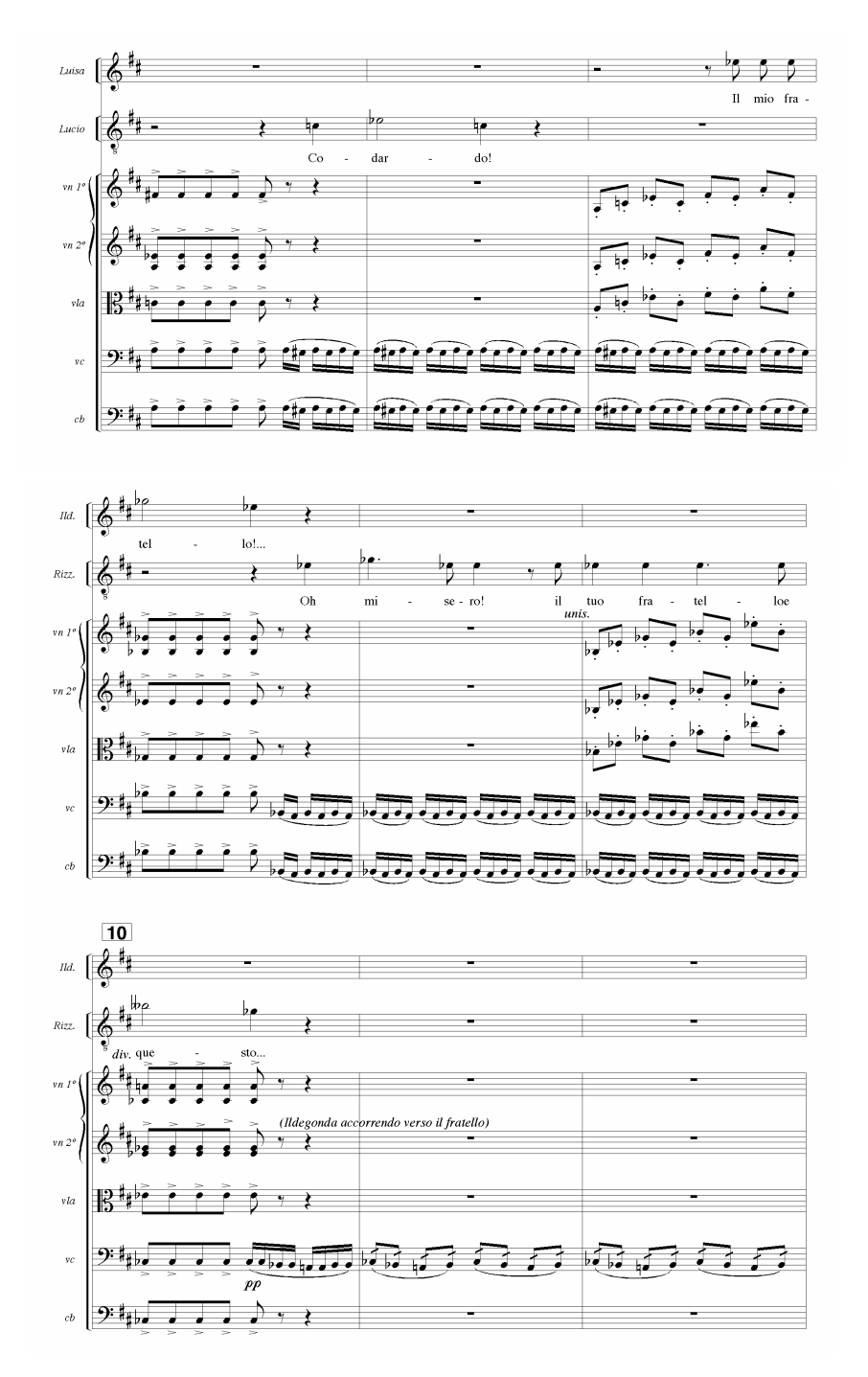

El motivo se repite en la romanza de Ildegonda (núm. 11), que comienza con un largo interludio orquestal (donde aparecen varios de los temas que aquí se explican). En el compás 59 aparece la indicación de Morales: "Fulmine", donde la orquesta en un fortísimo simula la tempestad que comienza a desatarse.

Por último, aparece en el aria del delirio de Ildegonda (núm. 16, cc. 60-73). El movimiento cromático abarca la escala completa –ya no sólo la quinta– esta vez en corcheas a cargo de los fagotes, violonchelos y contrabajos, para enfatizar el carácter dramático del pasaje.<sup>42</sup> Las triples corcheas aparecen en movimiento de segundas cuando Ildegonda, ya cerca de la muerte, rememora la maldición de su padre:

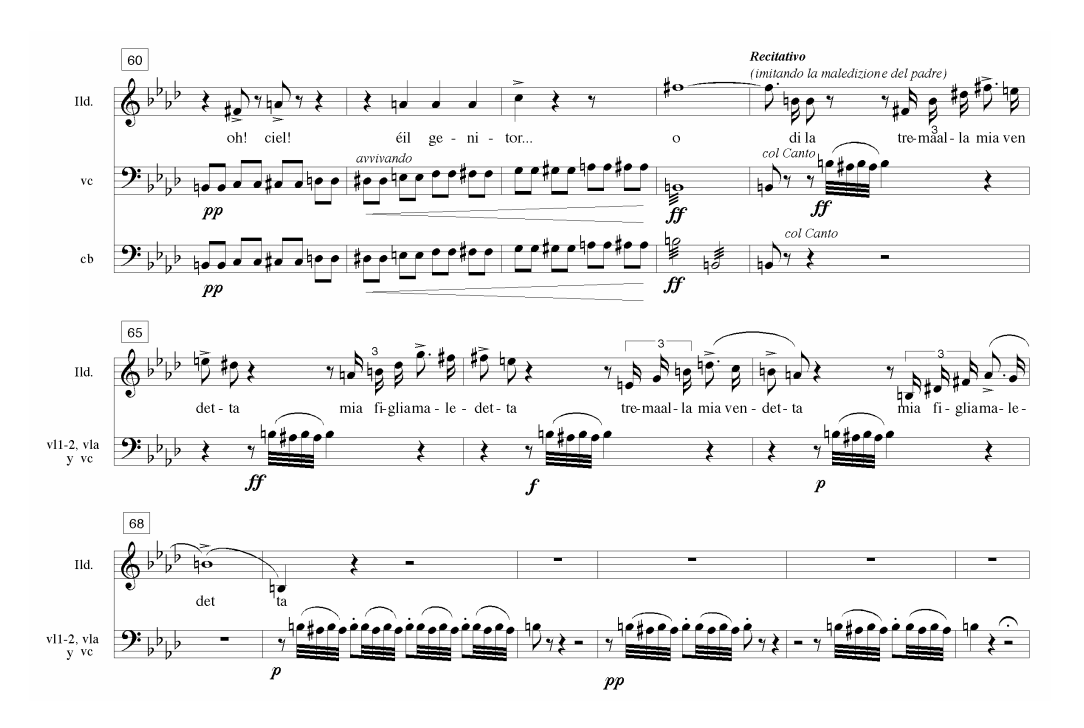

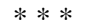

Como se dijo antes, es a través de estos temas y motivos conductores que Melesio Morales configura lo que será la obertura de la ópera. El preludio, así llamado por el compositor, podría considerarse una síntesis sonora de la trama dramática de la ópera. En cuanto a su aspecto formal, el preludio comprende dos secciones; la primera comienza en la tónica y termina en la dominante, la segunda regresa a la tónica como eje de la composición. En el caso de *Ildegonda*, sigue esta forma usando los materiales

<sup>42</sup> <sup>42</sup> Recuérdese que en el desarrollo del drama lírico, Ildegonda acaba de ver cómo Rizzardo es apresado en la celda del convento, en el momento en que intentaba rescatarla. Consciente de que ahora sí su amado será condenado, comienza a enloquecer.

de los temas antes descritos. La primera sección, en Re menor, inicia con una introducción, a cargo de timbales, violonchelos y contrabajos (3 cc.):

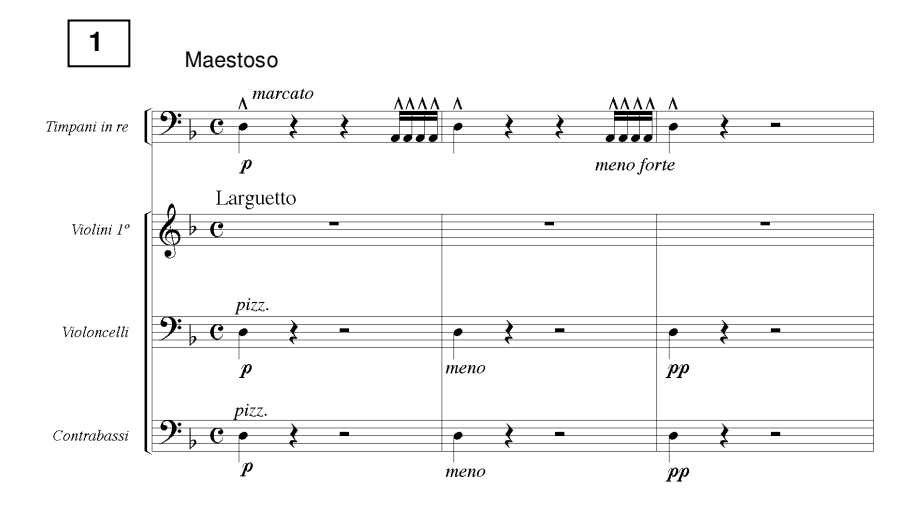

Continúa con la secuencia de dos temas de la ópera, a saber, el tema del convento y el tema de la soledad de Ildegonda, además del motivo de la tempestad. Los dos primeros aparecen sin modificación melódica, armónica, rítmica o de instrumentación en relación con su presentación en el cuerpo de la ópera. Primero tenemos el tema del convento (4 cc.):

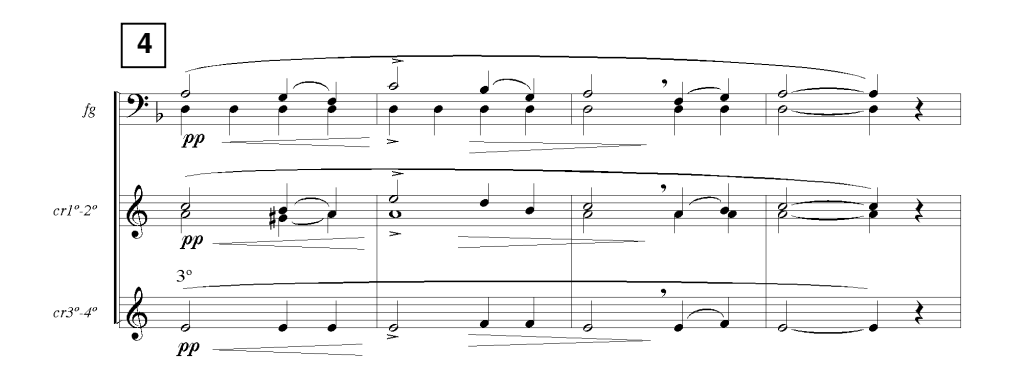

Seguido del tema de la soledad de Ildegonda (4 cc.):

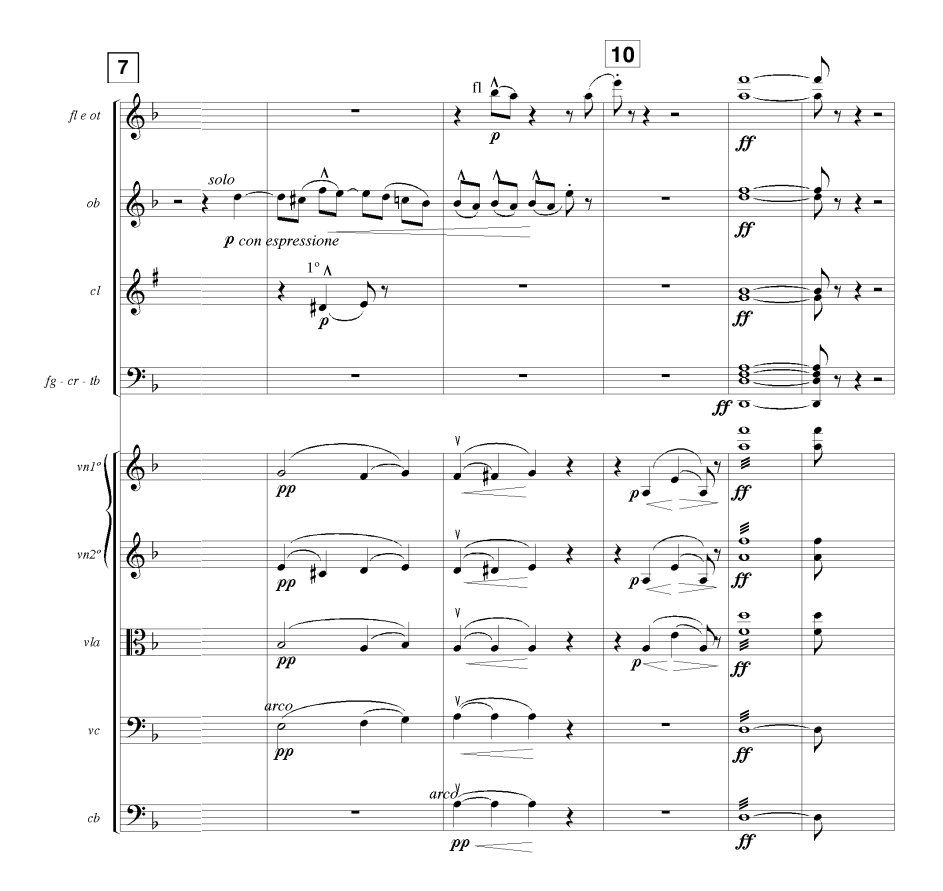

El motivo de la tempestad aparece en los siguientes dos compases. Se muestra siempre para crear el momento trágico del drama a través de la metáfora de una tormenta. A lo largo de la ópera, lo encontramos varias veces, variado y en diferentes tonalidades; por lo general, aparece como tónica o dominante. En el caso del preludio, aparece sobre la nota Re:

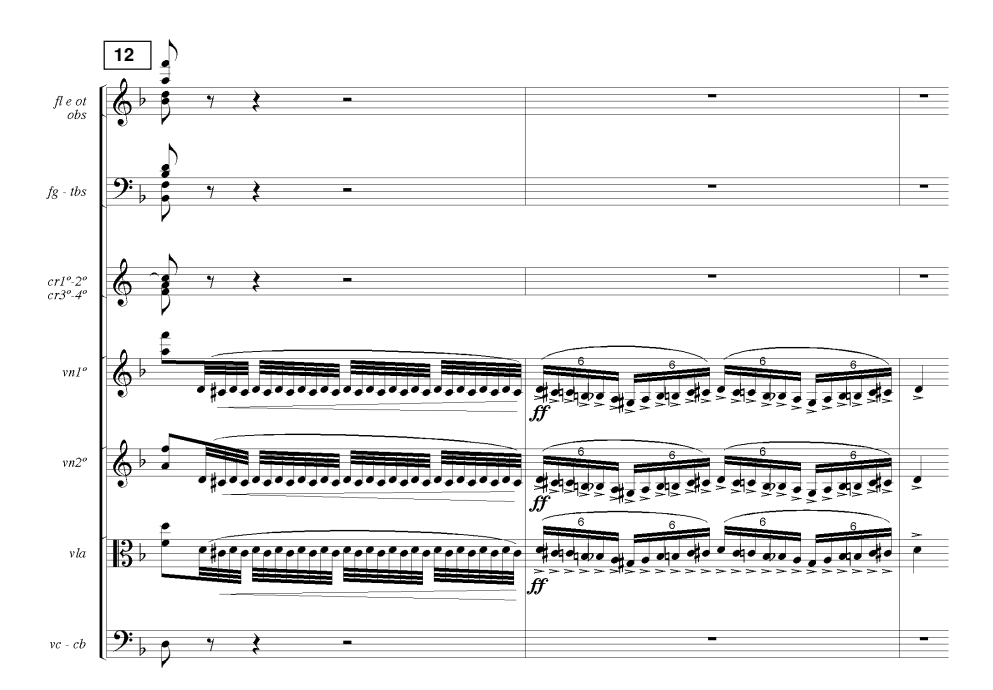

Después tenemos una transición formada con materiales del tema de la soledad (2 cc.):

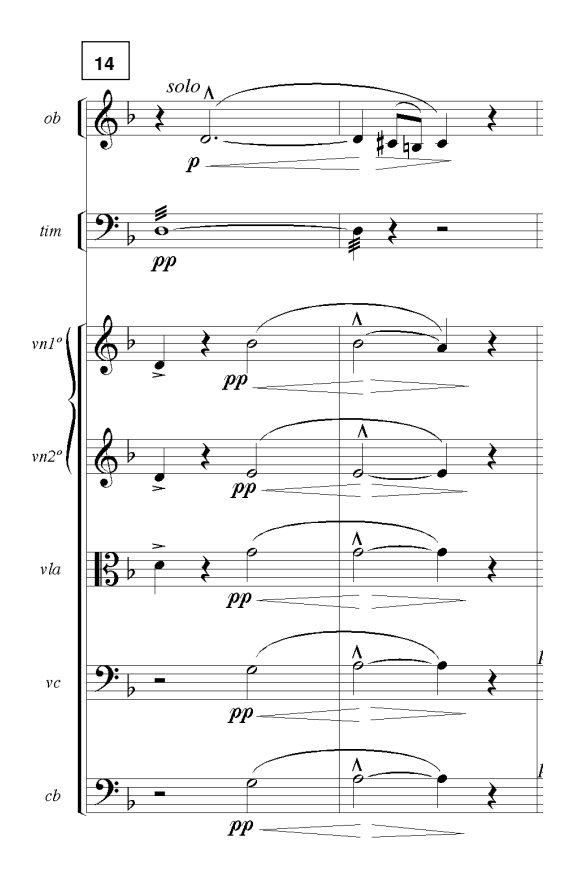

Estos dos compases enlazan con la introducción de los timbales para volver a repetir la secuencia descrita antes. Resumiendo, el antecedente de esta sección, en Re menor, está formada por:

Introducción – Tema del – Tema de la – Motivo de la – Tema de la (timbales) convento soledad tempestad soledad' 3 cc. 4 cc. 4 cc. 2 cc. 2 cc. [Repetición:] Introducción – Tema del – Tema de la – Motivo de la – Tema de la (timbales) convento soledad tempestad soledad' 3 cc. 4 cc. 4 cc. 2 cc. 2 cc.

 Luego de los dos compases del tema de la soledad variado tenemos el consecuente con la aparición de un nuevo tema, el tema de la muerte de Ildegonda (8 cc.), pero en el homónimo mayor (Re mayor);  $43$  en su parte final lo enlaza con materiales del motivo de la tempestad:

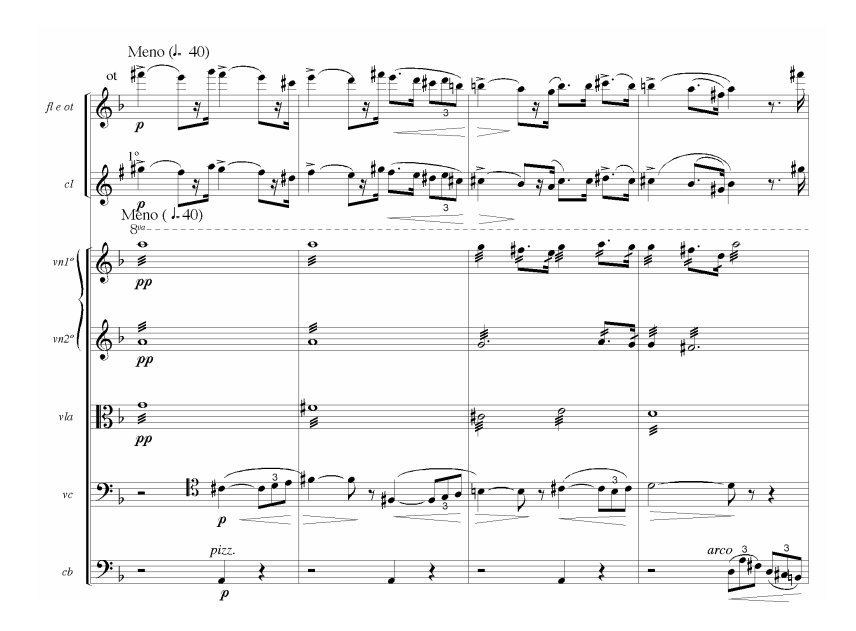

<sup>&</sup>lt;sup>43</sup> Recordemos que el Preludio inicia en Re menor. Asimismo el tema de la muerte de Ildegonda se escucha en el número final de la ópera en Re bemol mayor.

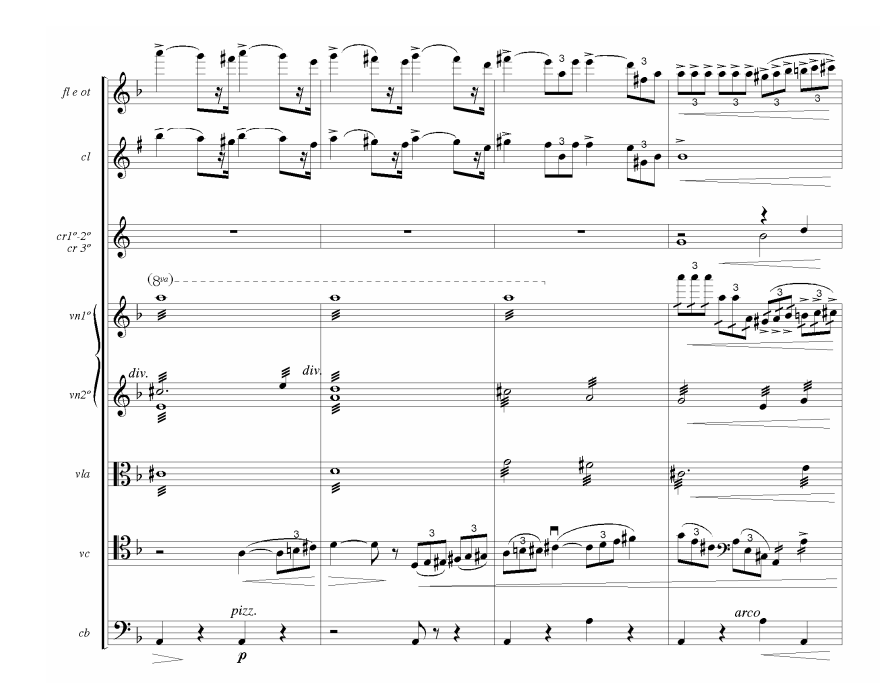

Esta primera sección del preludio termina con el motivo de la tempestad que durante diez compases, hace variaciones del material cromático que lo conforma y cuyos últimos compases modulan a la dominante (La mayor) para dar paso a la segunda sección del mismo:

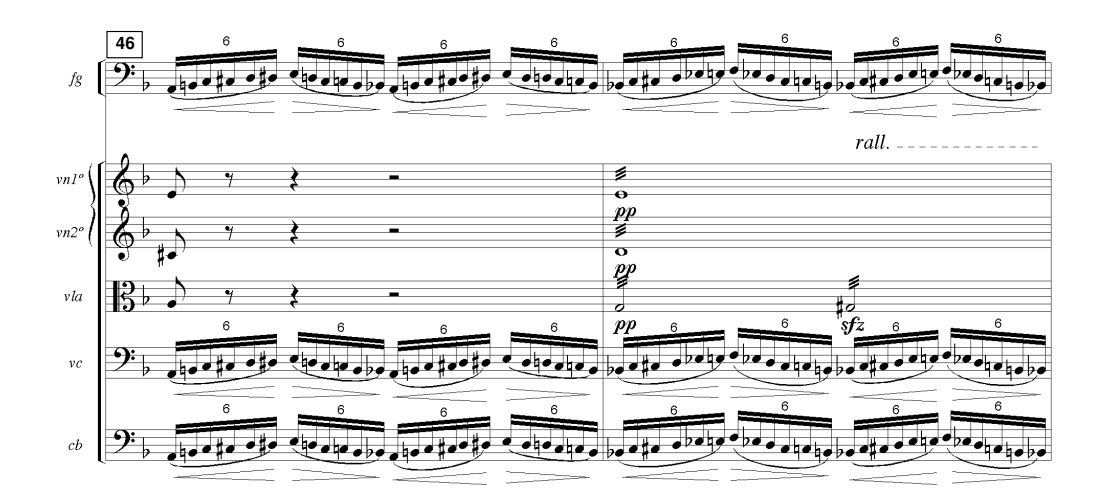

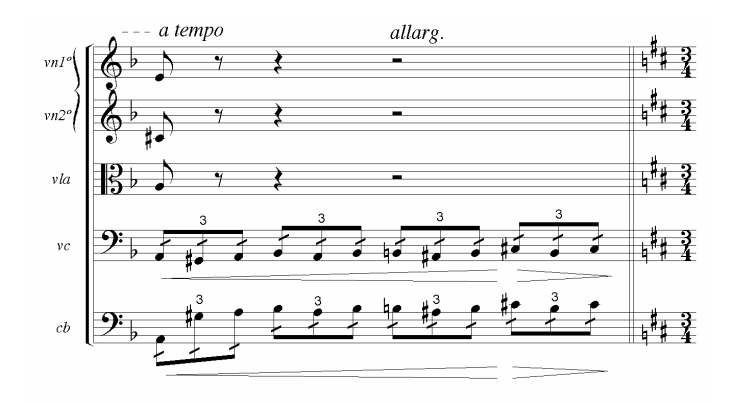

Por tanto, la primera sección del Preludio se conforma de la siguiente manera:

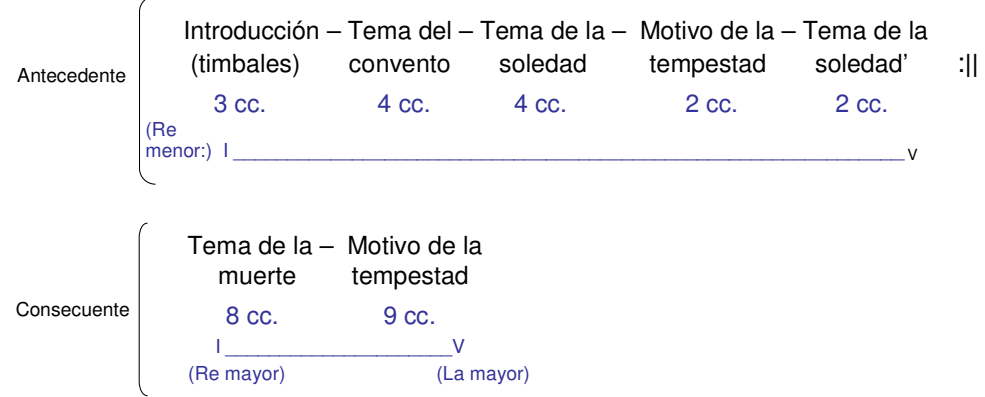

Más allá de la exposición analítica de los materiales musicales de esta primera sección del Preludio, podríamos intentar una interpretación de carácter narrativo a partir de los elementos que Morales reúne en esta parte instrumental y que de alguna manera nos introducirán en la tragedia que está por ocurrir. Así, el compositor inicia con los timbales como una llamada de atención que nos anuncia el inicio del drama; el primer tema que aparece –el tema del convento– de profundo carácter religioso nos sitúa en una atmósfera propicia para la historia que presenciaremos. El segundo tema, el tema de la soledad de Ildegonda, presenta un carácter lírico que intenta expresar las emociones de la protagonista, víctima principal del drama; el color del corno inglés contribuye a esa sensación de introspección en los sentimientos de amor, soledad, compasión y miedo de Ildegonda. El motivo de la tempestad, de acentuado carácter trágico, subrayado por su aspecto cromático, intenta mostrar la desesperanza de un final feliz que desembocará en la muerte de la protagonista.<sup>44</sup> Así, tenemos:

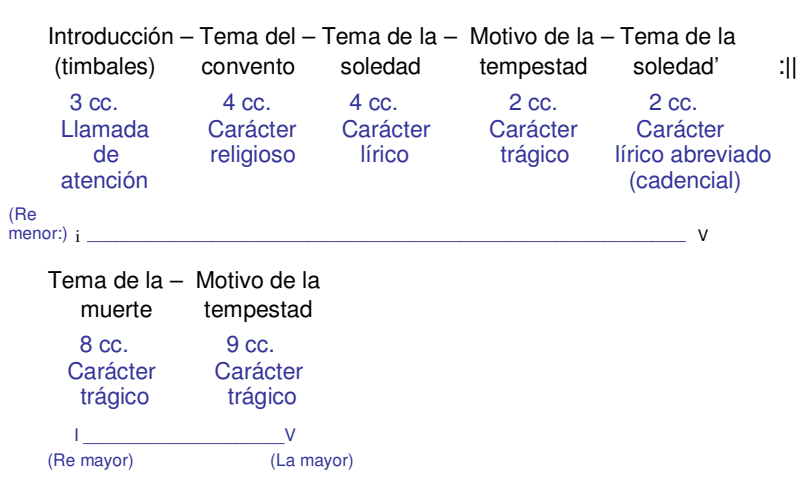

Preludio. Primera sección

La segunda sección del Preludio está compuesta de dos partes y como suele aparecer frecuentemente en esta forma, juega con material musical que siempre regresa a la tónica. La primera parte, de 16 compases, se basa en dos temas: el tema del destino y el tema de la venganza. El tema del destino es, a su vez, un pequeño periodo de 8 compases formado por un antecedente (8 cc., que van de la tónica a la dominante) y un consecuente (8 cc., que terminan en la tónica) y se muestra medio tono más grave que en su forma original.<sup>45</sup> Así, el antecedente presenta una primera parte, **a**, de 4 cc:

l

<sup>&</sup>lt;sup>44</sup> Si nos decidiéramos a ir más lejos, incluso podríamos asociar esta primera parte a un concepto "femenino", en el sentido de que los materiales refieren a la protagonista de quien toma su nombre la ópera. No ahondaremos en este aspecto que bien podría contemplarse para otro ensayo.

<sup>45</sup> Recuérdese que el tema del destino aparece en el núm. 13 de la ópera y se encuentra en Mi bemol. En el caso del Preludio aparece en la tónica, es decir, en Re mayor.

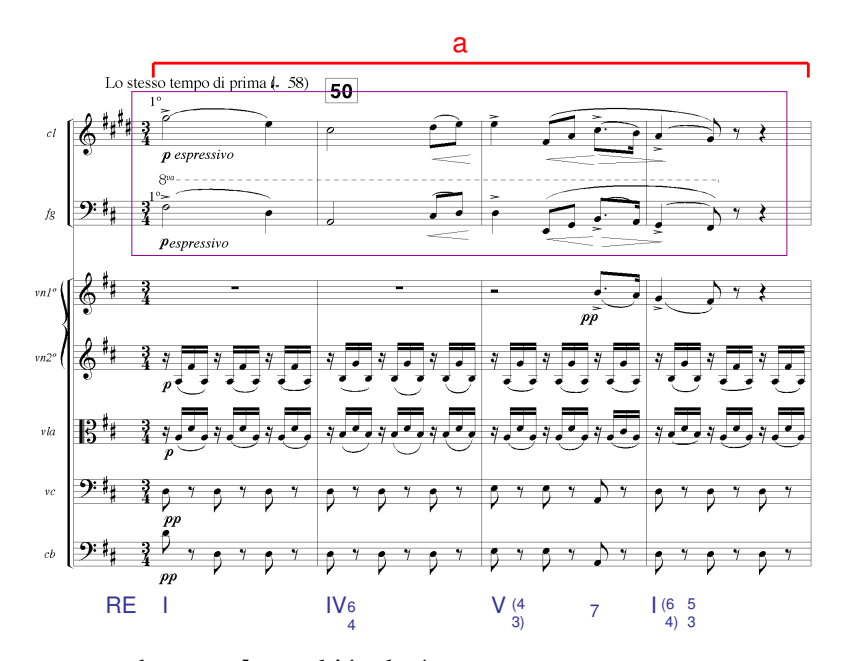

y una segunda parte, **b**, también de 4 cc.:

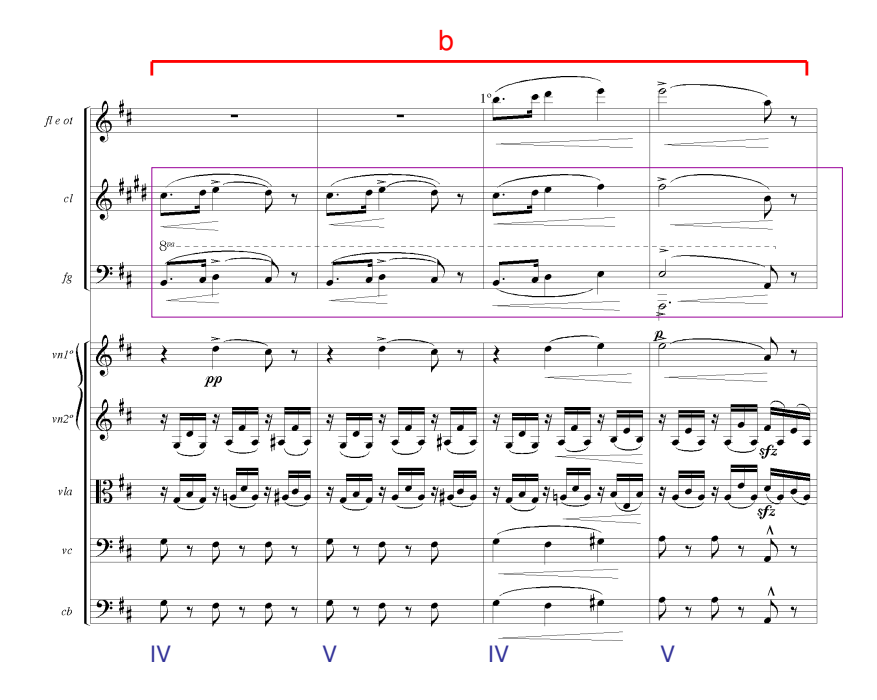

El consecuente presenta **a** (4 cc.), de la misma forma que en el antecedente pero ahora **b** (4 cc.) aparece variada (**b'**) pues en en vez de ir a la dominante va hacia la tónica por lo que se alarga a 5 cc.:

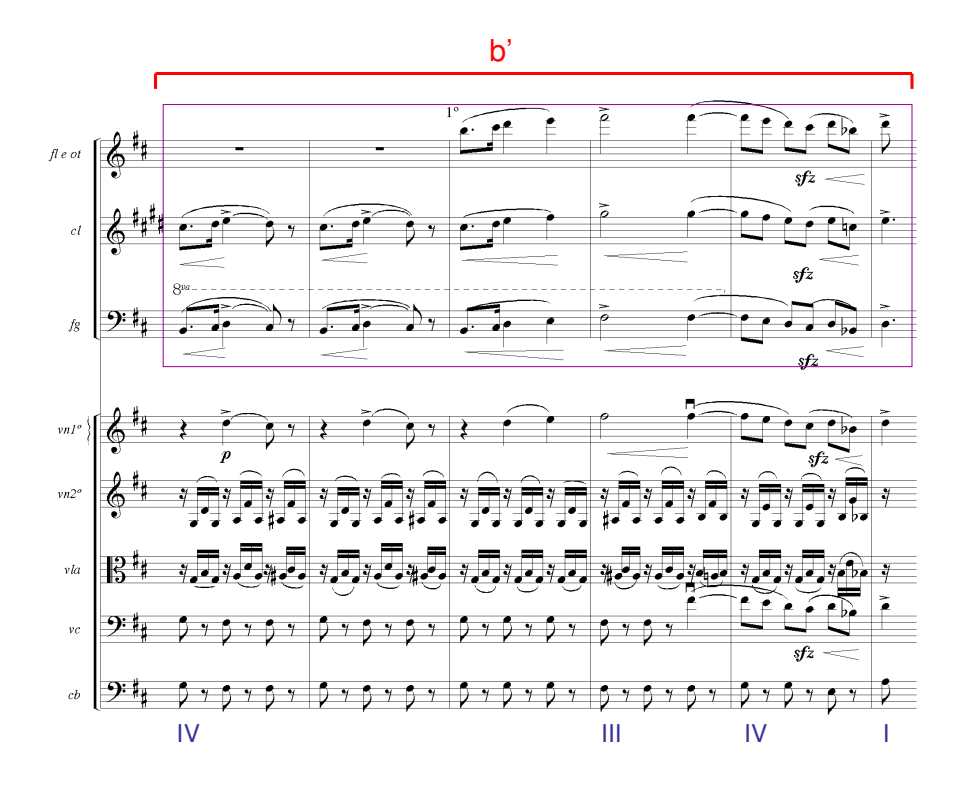

Enlazado con el tema del destino y para terminar el antecedente de esta segunda sección del Preludio tenemos el tema de la venganza, que se expone con una ligera variación rítmica. En el núm. 13 de la ópera, el tema, en do menor, es cantado con un motivo de octavo con puntillo y dieciseisavo en su primer tiempo, y octavos en los dos restantes; en el preludio aparece repetido el motivo de octavo con puntillo y dieciseisavo en los dos primeros tiempos, sólo el último son octavos:

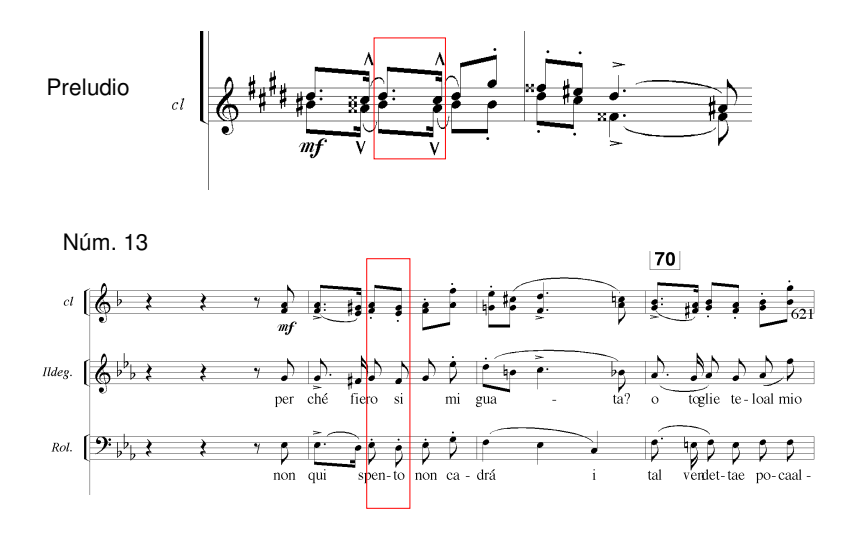

En el Preludio, el tema de la venganza se realiza a partir de una serie de progresiones sobre Fa sostenido mayor (III grado, pero comenzando con el tercer grado alterado) hasta llegar al acorde de séptima de dominante:

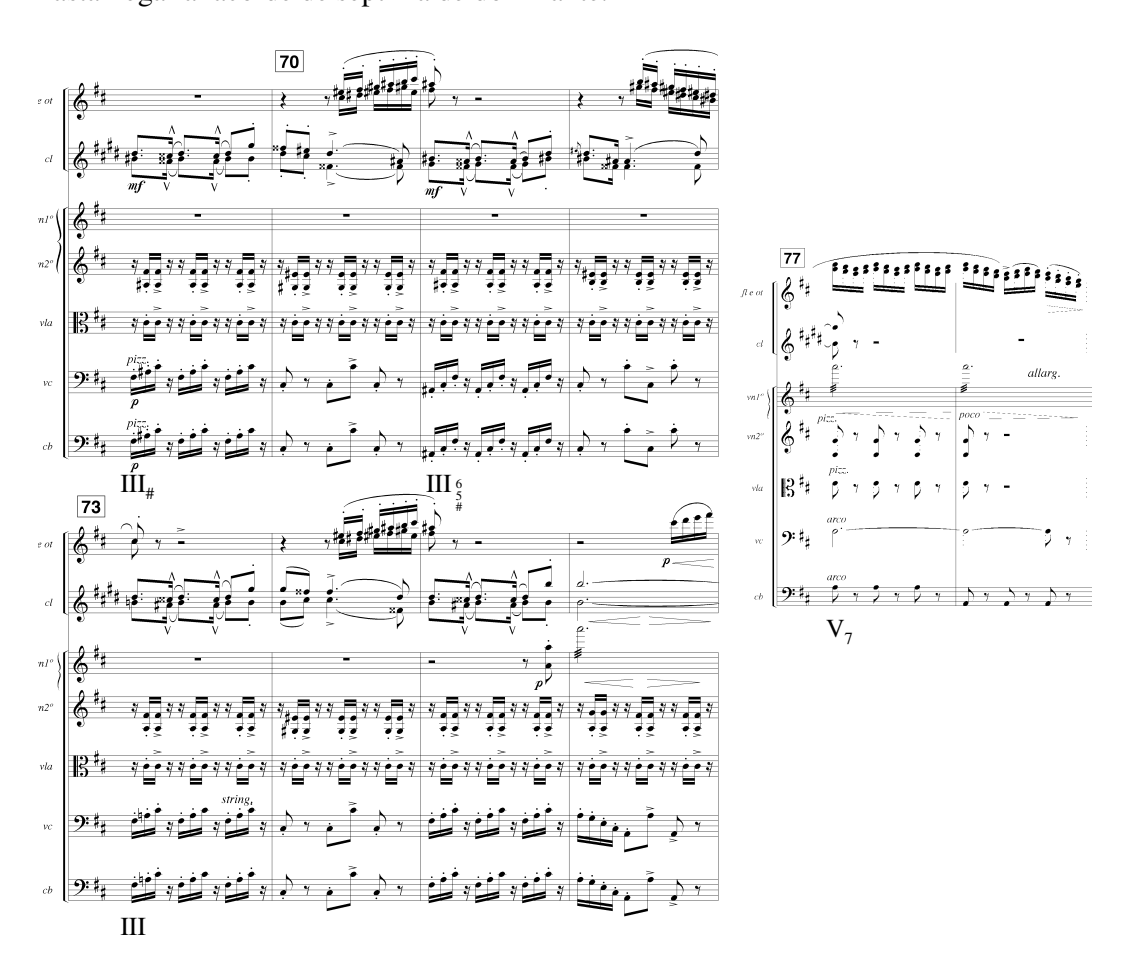

El consecuente está formado sólo por materiales del tema del destino (se repite el periodo descrito antes) pero variado en lo que se refiere a la orquestación donde sobresale un motivo de dieciseisavos en arpegio, en piccolo y flauta, instrumentos que confieren mayor expresividad a la melodía principal, de nuevo en la tónica. Se muestra sólo **a**, en el entendido de que el resto de las partes corresponden, salvo la variación señalada, a las mismas partes del inicio de la segunda sección:

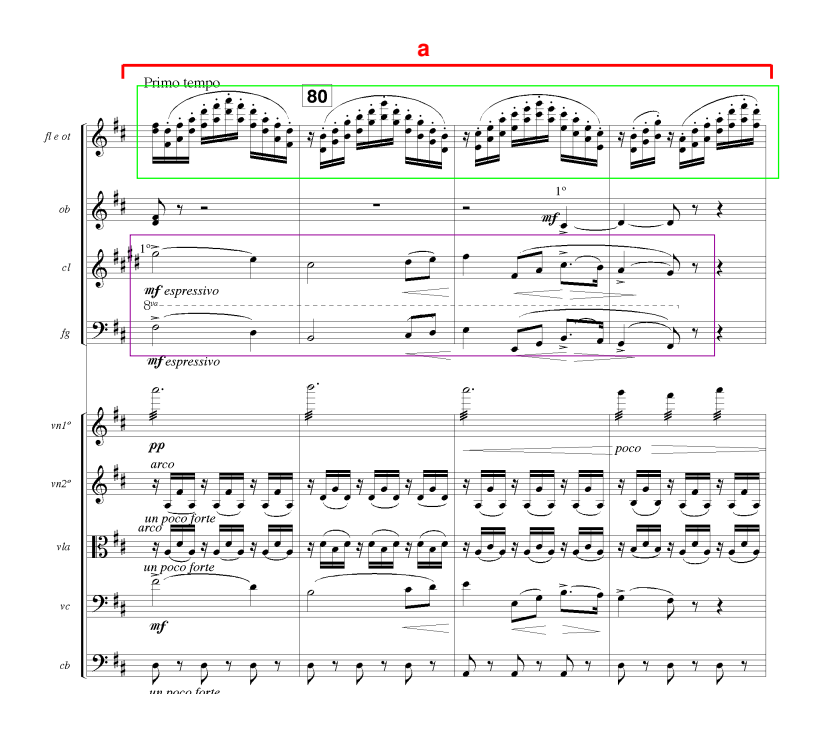

Así tenemos:

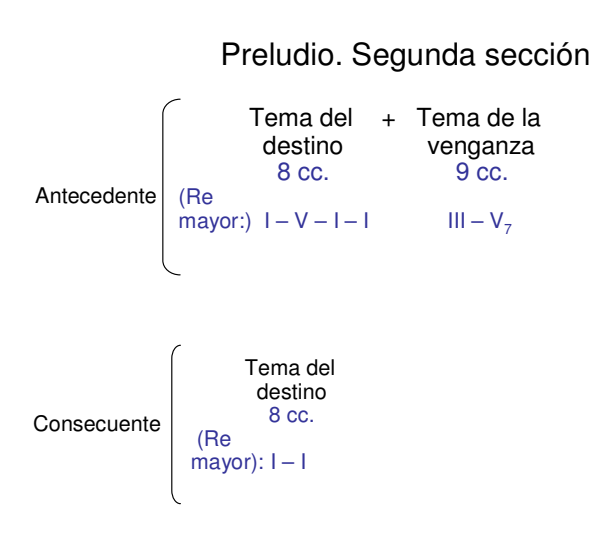

 Si de nuevo intentamos hacer una interpretación de carácter narrativo de la segunda sección de esta introducción, diríamos que Morales prefiere ahora temas de carácter lírico (destino y venganza) que evocan las emociones de los principales personajes masculinos del drama (Rizzardo y Rolando, enamorado y padre de Ildegonda, respectivamente).<sup>46</sup>

 El Preludio termina con una gran coda que va de la dominante (La mayor) a la tónica (Re mayor), y cuyo eje principal es el tema del destino, que presagia el drama que se va a desarrollar:

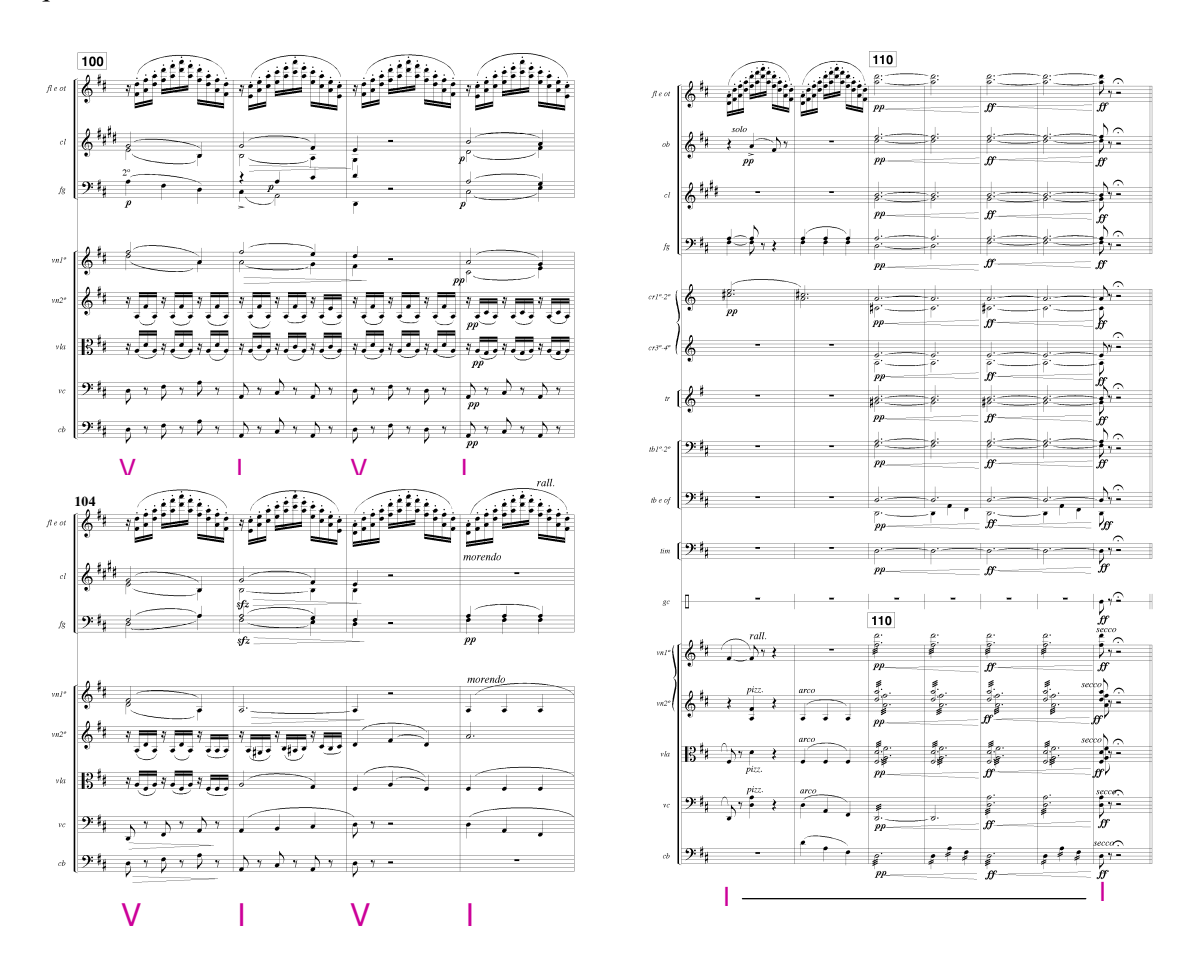

Haciendo un esquema de la estructura formal del Preludio tenemos:

<sup>&</sup>lt;sup>46</sup> Nuevamente podríamos asociar esta segunda parte a un concepto "masculino" en el sentido de que los materiales refieren a los hombres protagonistas de la ópera, en contraposición de la primera sección, de orientación femenina, como se dijo antes.

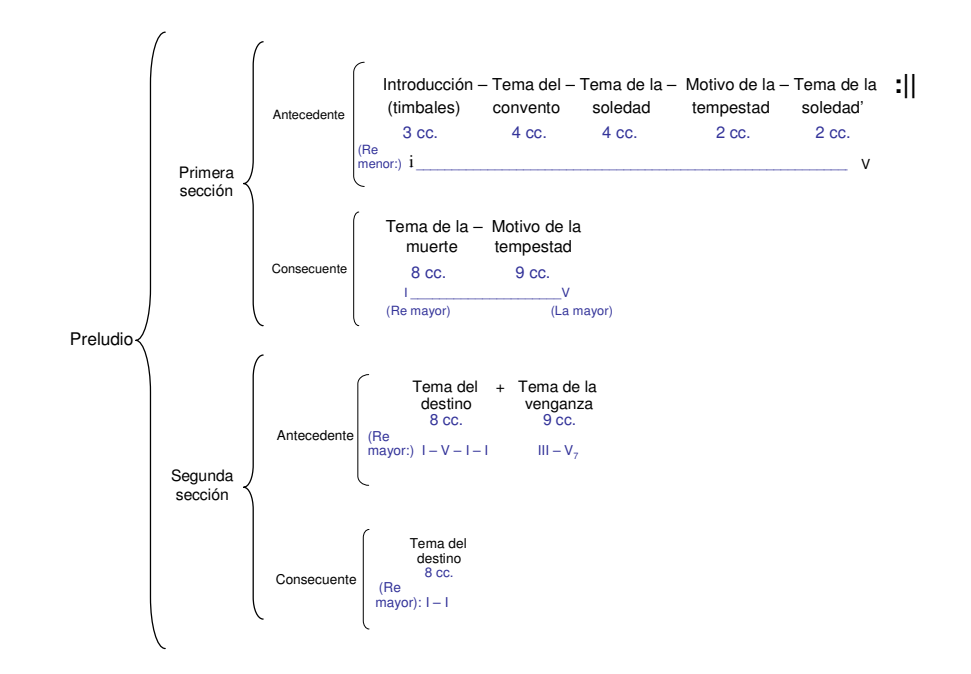

Morales siguió el típico esquema del preludio binario, tanto en su unidad formal (dos partes) como en su concepción armónica (I-V-I-I). El uso de algunos de los temas que desarrollará a lo largo de la ópera anticipa, en el Preludio, la trama de la misma; una especie de síntesis del sentido dramático, pero sin la voz cantada. Cabe señalar que el compositor no limita la composición de su drama lírico a los temas descritos antes; hay muchos otros que confirman la inmensa creatividad temática del músico mexicano. Un futuro análisis comparativo de las dos versiones del Preludio de *Ildegonda* (México, 1866 y Florencia, 1869) reflejaría, de manera fehaciente, el progreso en el pensamiento musical de Melesio Morales a partir del viaje florentino. Una "evolución" que al paso del tiempo habría de repercutir en dos aspectos primordiales para el desarrollo de la composición en la segunda mitad del siglo XIX mexicano: la consolidación de un estilo musical propio y refinado, y las favorables consecuencias que eso mismo supuso para la formación de las siguientes generaciones de músicos mexicanos.

#### **Bibliografía**

- Adler, Samuel, *El estudio de la orquestación*, Barcelona, Idea música, 2006, 842 pp.
- Altamirano, Ignacio, M., "Melesio Morales. Estudio biográfico", *El Renacimiento*, mayo-septiembre de 1869; reeditado en *Revista Musical Mexicana*, núm. 1 (7 de enero de 1943), núm. 2 (7 de febrero de 1943), núm. 3 (7 de marzo de 1943), núm. 5 (7 de mayo de 1943), y núm. 10 (enero-octubre de 1943); y en, *Obras completas: Escritos de literatura y arte*, México, CONACULTA, 1989, volumen XIV, tomo 3, pp. 77-108.
- Baqueiro Fóster, Gerónimo, en su *Historia de la música en México*, México, SEP-INBA, 1964, 607 pp.
- Bellinghausen, Karl, *Melesio Morales. Catálogo de música*, México, CENIDIM-INBA, 2000, 99 pp.
- Delgado, Eugenio y Áurea Maya, *Catálogo de manuscritos musicales del Archivo Zevallos Paniagua: Obras de Cenobio y Manuel M. Paniagua*, México, CENIDIM-INBA, 2002, 357 pp.
- Maya, Áurea, ed. *Melesio Morales. Labor periodística*, México, CENIDIM, 1994, 217 pp.
- Morales, Melesio, *Mi libro verde de apuntes e impresiones*, México, Conaculta, 1999, Colección Memorias mexicanas, 230 pp.
- Olavarría y Ferrari, Enrique de, *Reseña histórica del teatro en México*, México, Porrúa, 1961, 5 tomos, 3680 pp.
- Plantinga, León, *La música romántica*, Madrid, Akal, 1984, 532 pp.
- Schoenberg, Arnold, *Fundamentos de la composición musical*, Madrid, Real Musical, 1989, 268 pp.
- Alter, seud., "*Cleopatra* y Melesio Morales", *El Tiempo*, 14 de noviembre de 1891, p. 1.
- La orquesta, seud., "*Ildegonda*: ópera nueva en cuatro actos, original del maestro mexicano Melesio Morales", *La Orquesta*, 31 de enero de 1866, pp. 1-4.
- Morales, Melesio, "*Ildegonda*", *El Pájaro Verde*, 27 de enero de 1866, p. 2 y *La Sociedad*, 27 de enero de 1866, p. 3.
- Morales, Melesio, "*Ildegonda*", *El Pájaro Verde*, 27 de enero de 1866, p. 2.
- Morales, Melesio, *Gino Corsini*, *El Federalista*, 14 de julio de 1877, p. 3.
- "*Ildegonda*", *La Orquesta*, 11 de noviembre de 1865, p. 2.
- "Melesio Morales", en *La Armonía*, 1 de mayo de 1867, p. 103.
- "Melesio Morales: *Gino Corsini*", *El Federalista*, 14 de julio de 1877, p. 2.

#### **Discografía**

• Morales, Melesio, *Ildegonda*, ópera en dos actos, disco compacto, Orquesta Sinfónica "Carlos Chávez", Fernando Lozano, México, Conaculta-Forlane, CD I6740.

#### **Consulta en internet**

• "Teatro Verdi", en http://www.teatroverdifirenze.it/f\_storia.htm, consultada el 27 de septiembre de 2007.

.

#### **Bibliografía**

- Adler, Samuel, *El estudio de la orquestación*, Barcelona, Idea música, 2006, 842 pp.
- Altamirano, Ignacio, M., "Melesio Morales. Estudio biográfico", *El Renacimiento*, mayo-septiembre de 1869; reeditado en *Revista Musical Mexicana*, núm. 1 (7 de enero de 1943), núm. 2 (7 de febrero de 1943), núm. 3 (7 de marzo de 1943), núm. 5 (7 de mayo de 1943), y núm. 10 (enero-octubre de 1943); y en, *Obras completas: Escritos de literatura y arte*, México, CONACULTA, 1989, volumen XIV, tomo 3, pp. 77-108.
- Baqueiro Fóster, Gerónimo, en su *Historia de la música en México*, México, SEP-INBA, 1964, 607 pp.
- Bellinghausen, Karl, *Melesio Morales. Catálogo de música*, México, CENIDIM-INBA, 2000, 99 pp.
- Delgado, Eugenio y Áurea Maya, *Catálogo de manuscritos musicales del Archivo Zevallos Paniagua: Obras de Cenobio y Manuel M. Paniagua*, México, CENIDIM-INBA, 2002, 357 pp.
- Maya, Áurea, ed. *Melesio Morales. Labor periodística*, México, CENIDIM, 1994, 217 pp.
- Morales, Melesio, *Mi libro verde de apuntes e impresiones*, México, Conaculta, 1999, Colección Memorias mexicanas, 230 pp.
- Olavarría y Ferrari, Enrique de, *Reseña histórica del teatro en México*, México, Porrúa, 1961, 5 tomos, 3680 pp.
- Plantinga, León, *La música romántica*, Madrid, Akal, 1984, 532 pp.
- Schoenberg, Arnold, *Fundamentos de la composición musical*, Madrid, Real Musical, 1989, 268 pp.
- Alter, seud., "*Cleopatra* y Melesio Morales", *El Tiempo*, 14 de noviembre de 1891, p. 1.
- La orquesta, seud., "*Ildegonda*: ópera nueva en cuatro actos, original del maestro mexicano Melesio Morales", *La Orquesta*, 31 de enero de 1866, pp. 1-4.
- Morales, Melesio, "*Ildegonda*", *El Pájaro Verde*, 27 de enero de 1866, p. 2 y *La Sociedad*, 27 de enero de 1866, p. 3.
- Morales, Melesio, "*Ildegonda*", *El Pájaro Verde*, 27 de enero de 1866, p. 2.
- Morales, Melesio, *Gino Corsini*, *El Federalista*, 14 de julio de 1877, p. 3.
- "*Ildegonda*", *La Orquesta*, 11 de noviembre de 1865, p. 2.
- "Melesio Morales", en *La Armonía*, 1 de mayo de 1867, p. 103.
- "Melesio Morales: *Gino Corsini*", *El Federalista*, 14 de julio de 1877, p. 2.

#### **Discografía**

• Morales, Melesio, *Ildegonda*, ópera en dos actos, disco compacto, Orquesta Sinfónica "Carlos Chávez", Fernando Lozano, México, Conaculta-Forlane, CD I6740.

#### **Consulta en internet**

• "Teatro Verdi", en http://www.teatroverdifirenze.it/f\_storia.htm, consultada el 27 de septiembre de 2007.

.